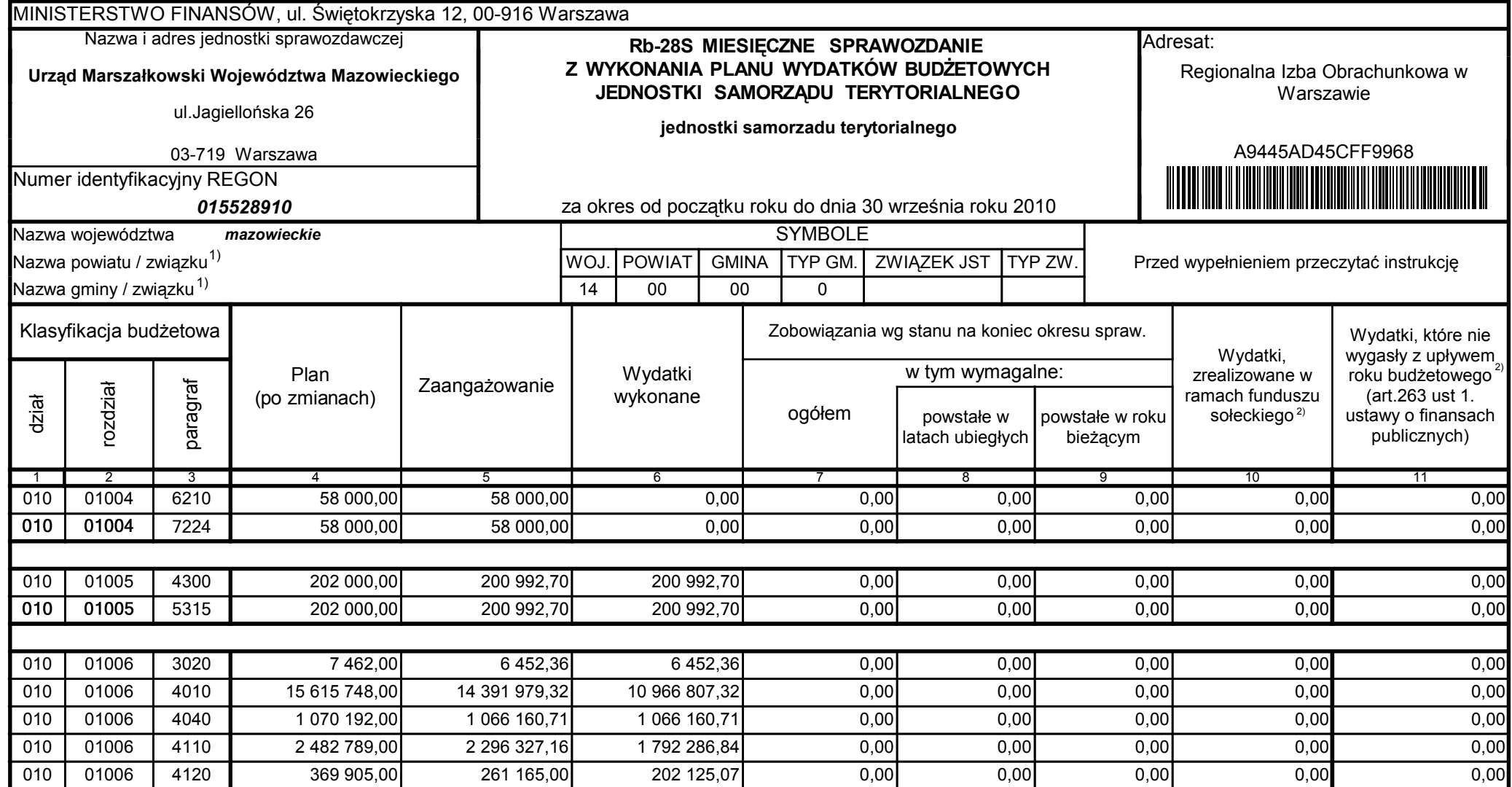

59-07 801

telefon

2010-10-26 rok m-c dzień

Kierownik jednostki / Przewodniczący Zarządu

Główny Księgowy / Skarbnik

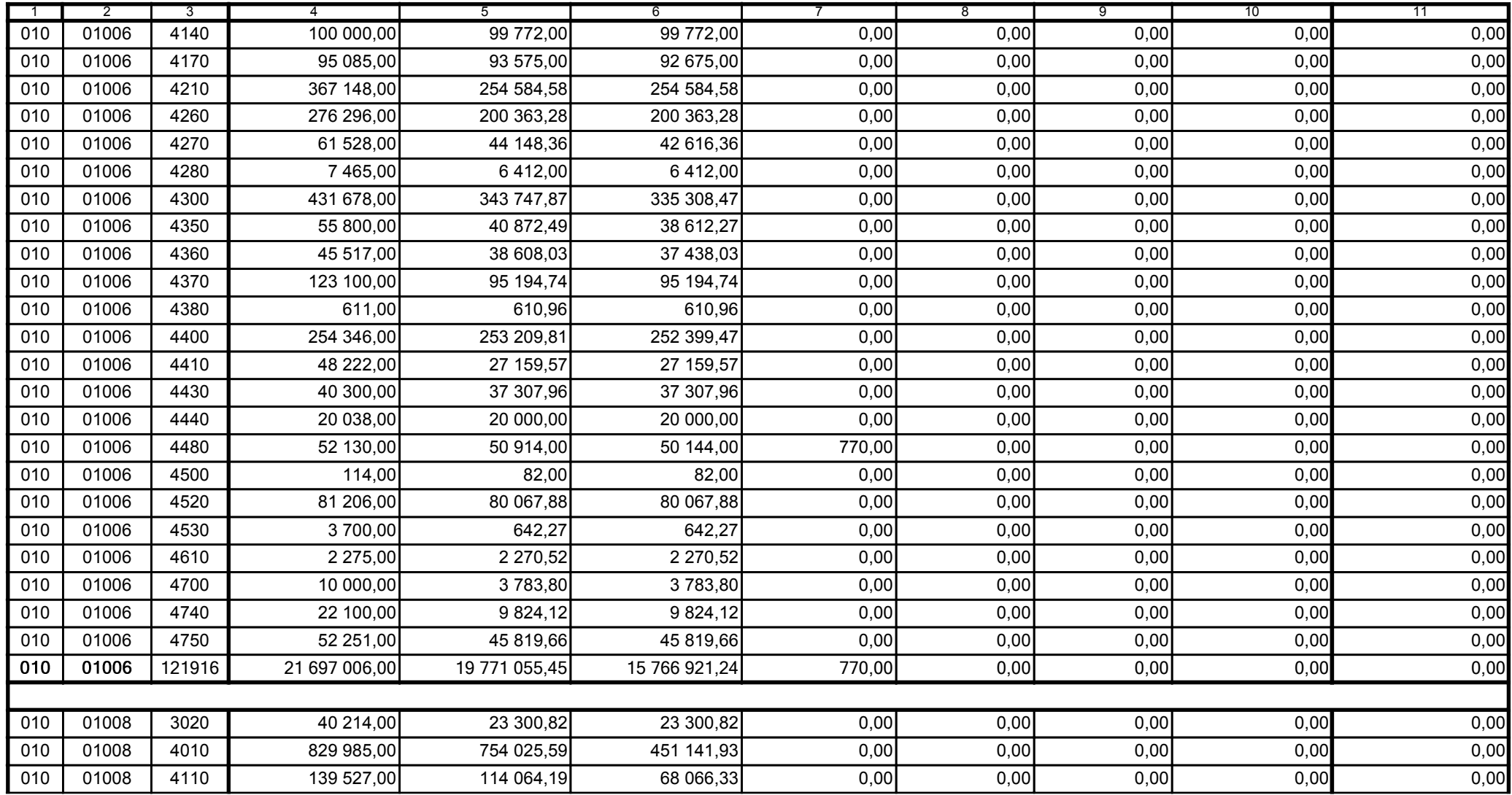

Główny Księgowy / Skarbnik

59-07 801 telefon

2010-10-26 rok m-c dzień

Kierownik jednostki / Przewodniczący Zarządu

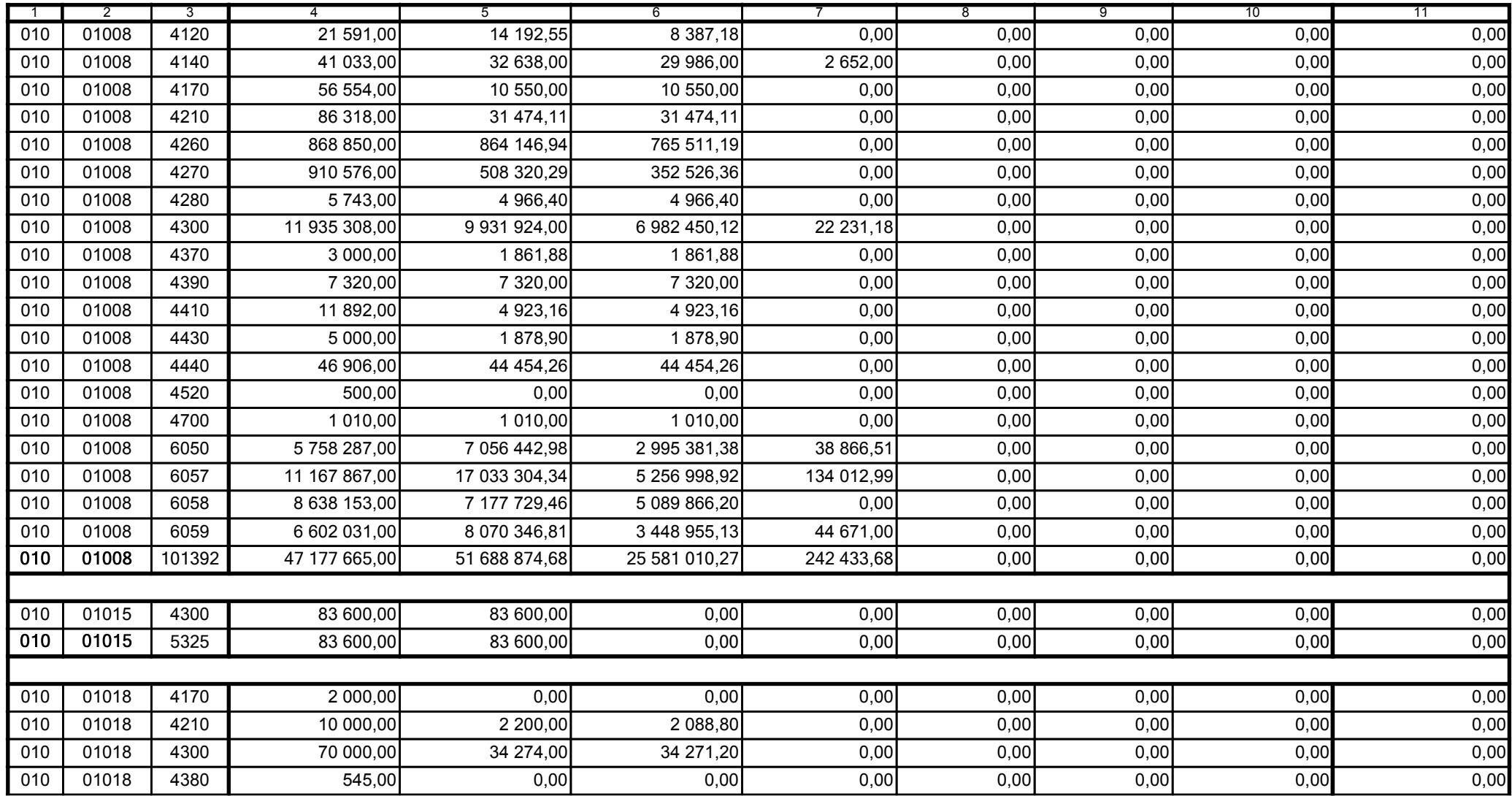

Główny Księgowy / Skarbnik

59-07 801 telefon

2010-10-26 rok m-c dzień

Kierownik jednostki / Przewodniczący Zarządu

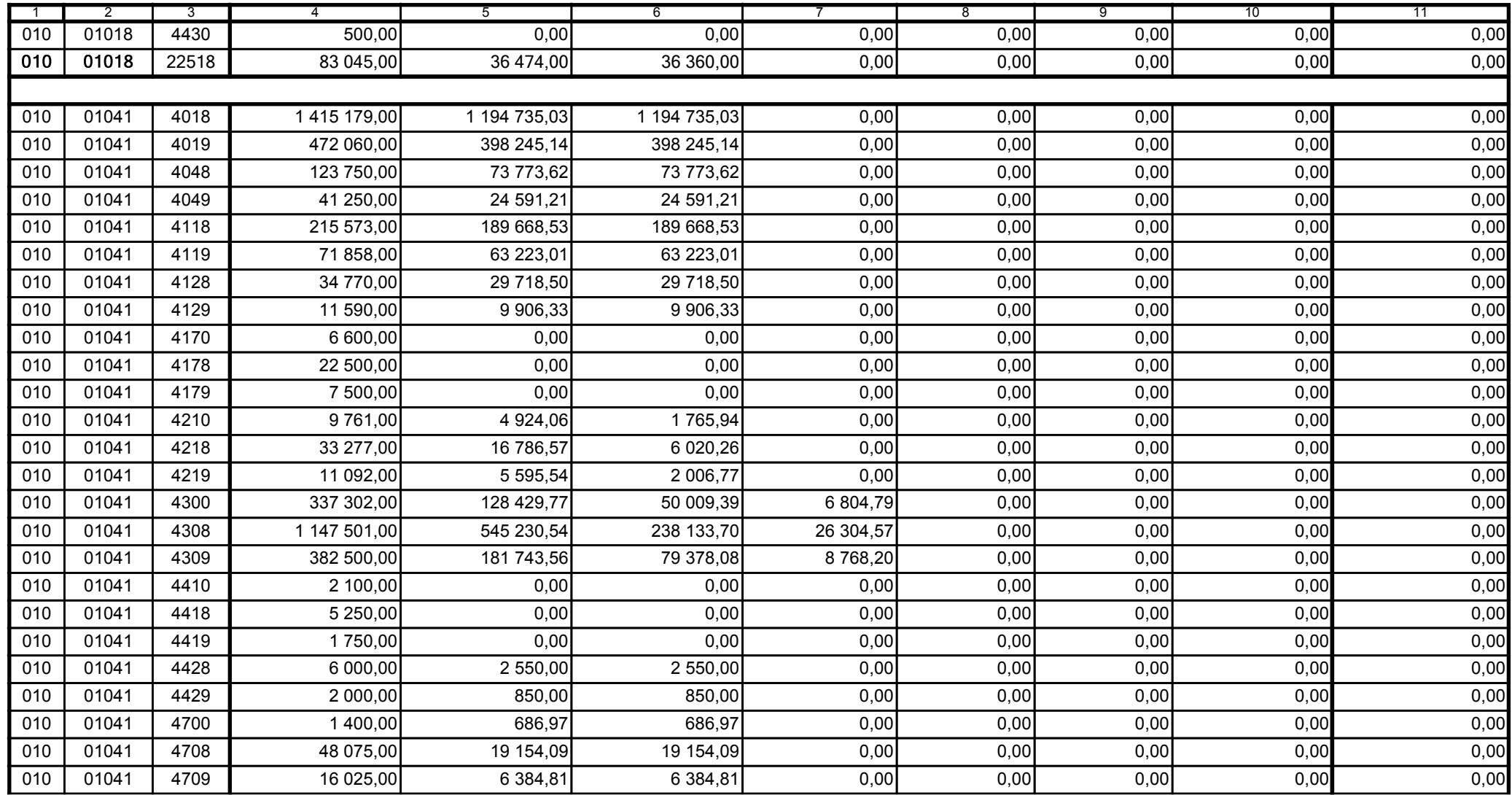

2010-10-26

Kierownik jednostki / Przewodniczący Zarządu

Główny Księgowy / Skarbnik

telefon

59-07 801

rok m-c dzień

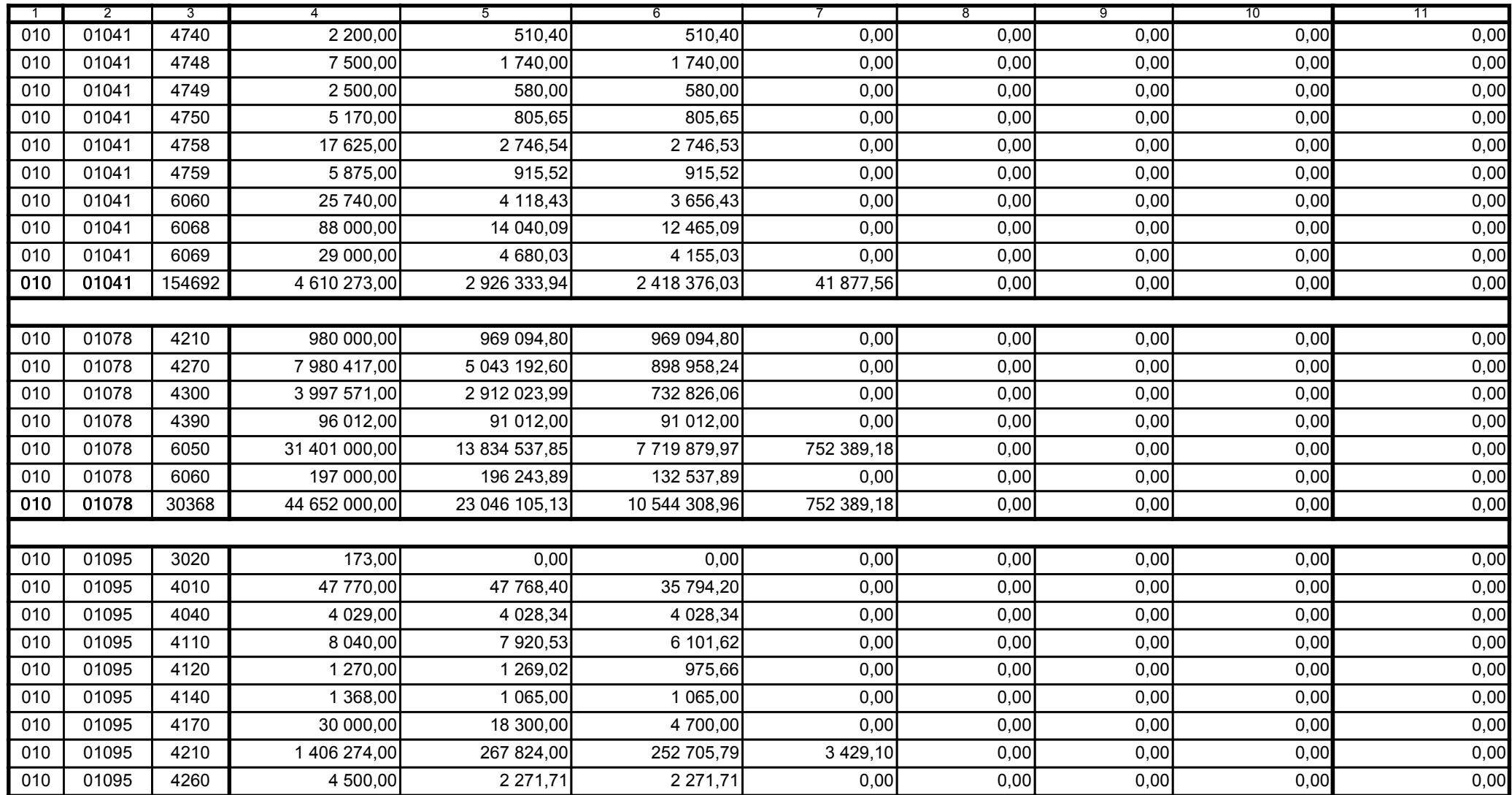

Główny Księgowy / Skarbnik

59-07 801

telefon

2010-10-26

rok m-c dzień

Kierownik jednostki / Przewodniczący Zarządu

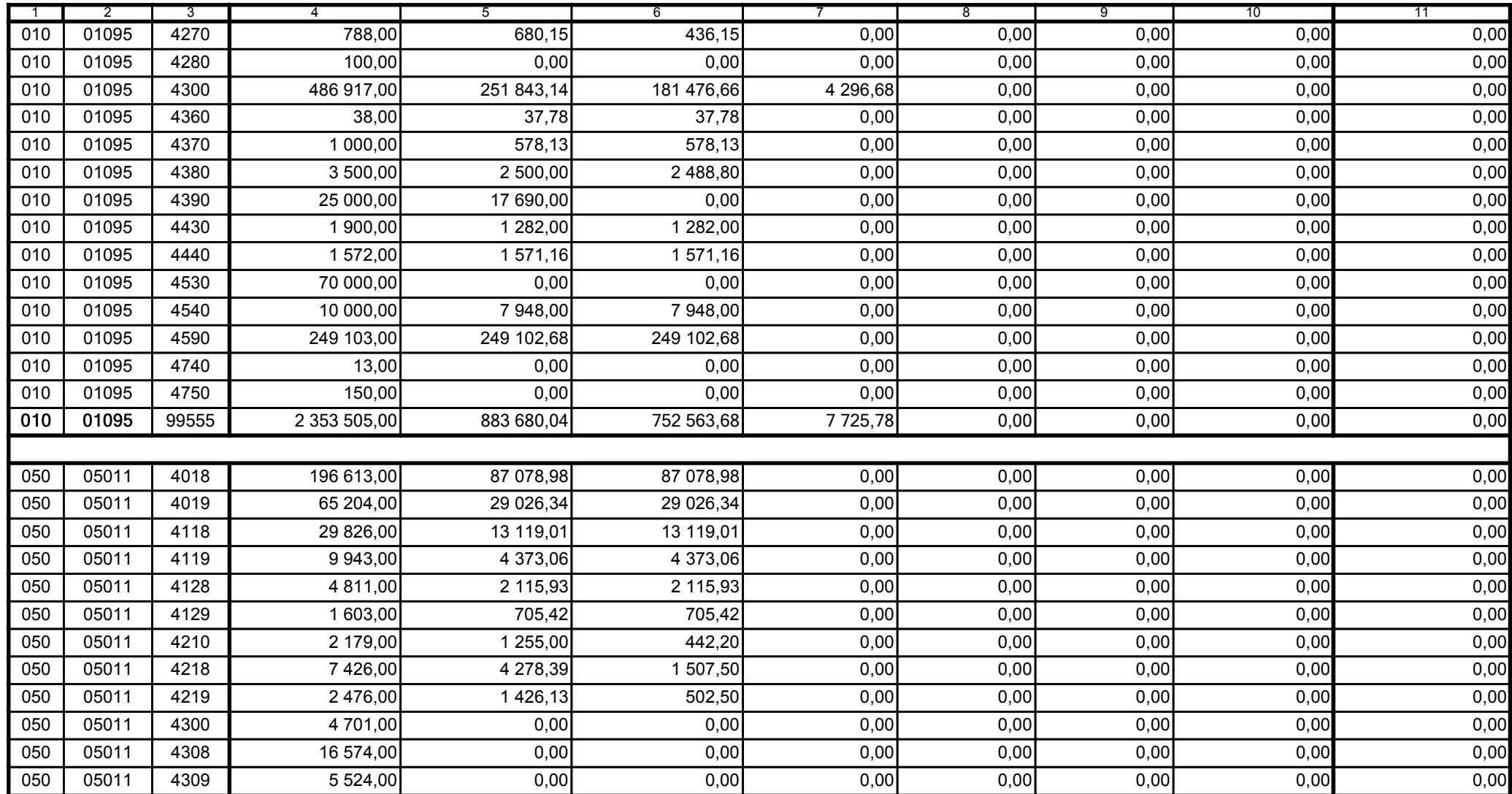

59-07 801 telefon

2010-10-26 rok m-c dzień

Kierownik jednostki / Przewodniczący Zarządu

Główny Księgowy / Skarbnik

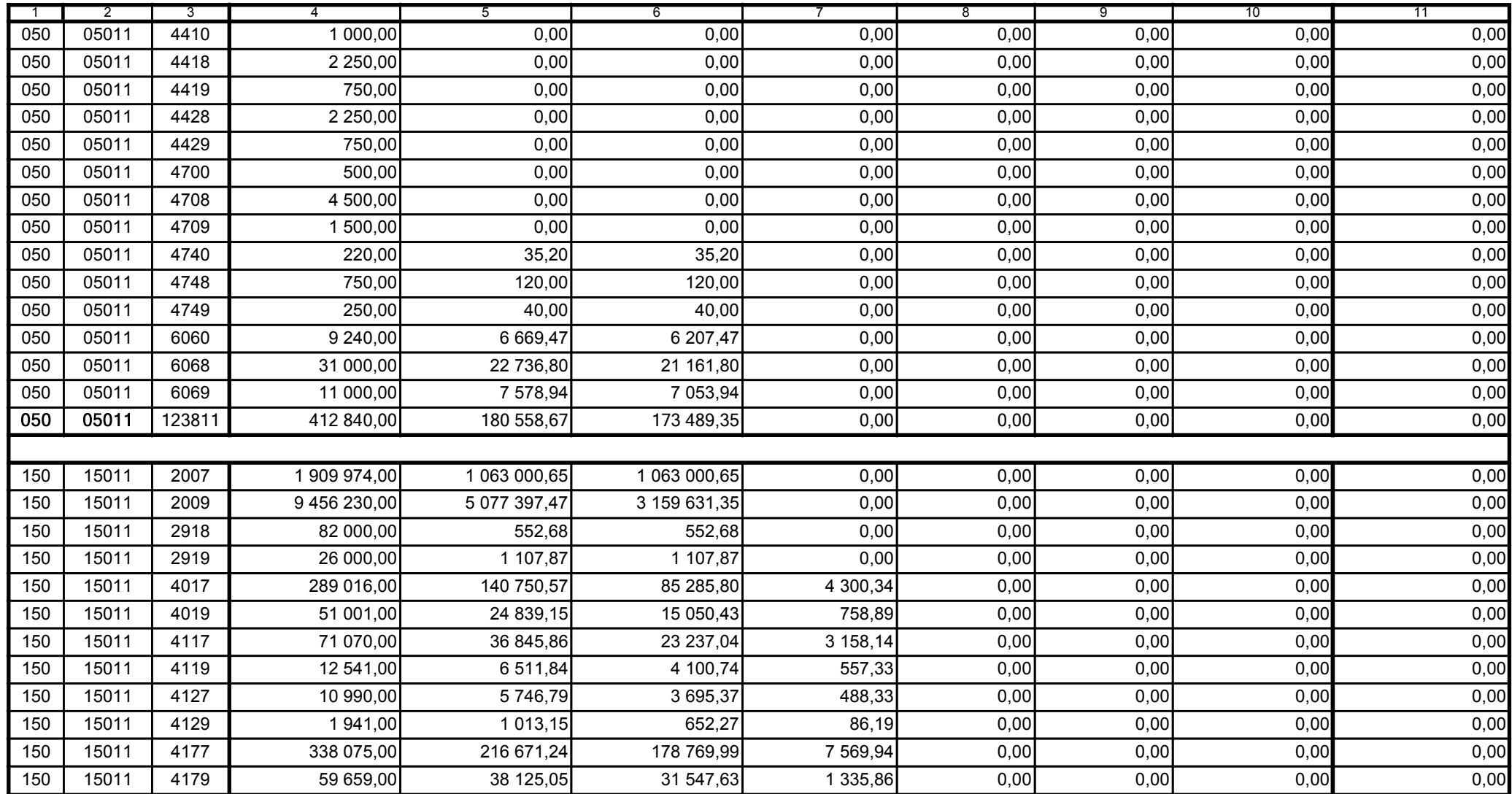

59-07 801

telefon

2010-10-26

rok m-c dzień

Kierownik jednostki / Przewodniczący Zarządu

Główny Księgowy / Skarbnik

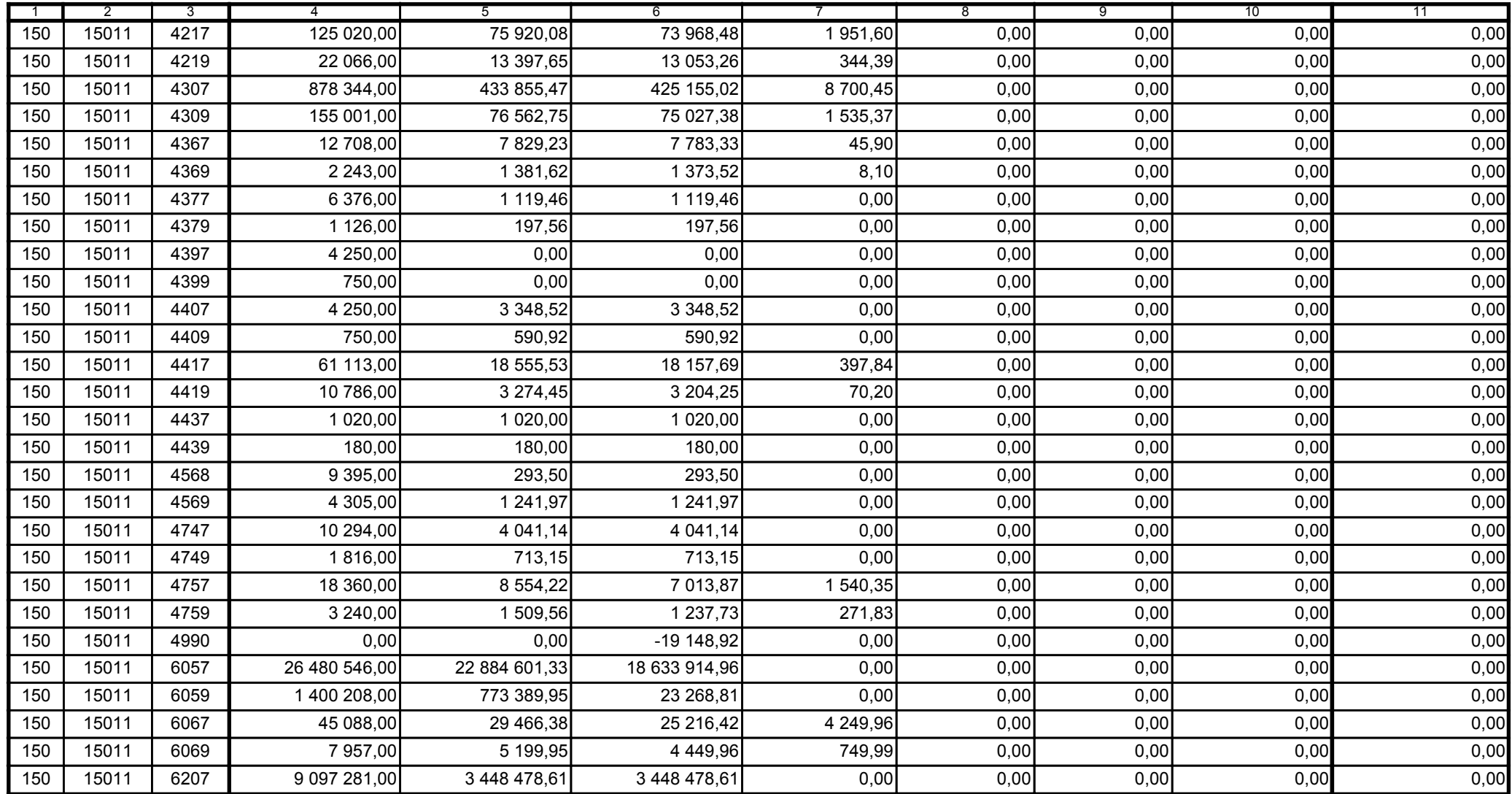

2010-10-26

Kierownik jednostki / Przewodniczący Zarządu

Główny Księgowy / Skarbnik

59-07 801 telefon

rok m-c dzień

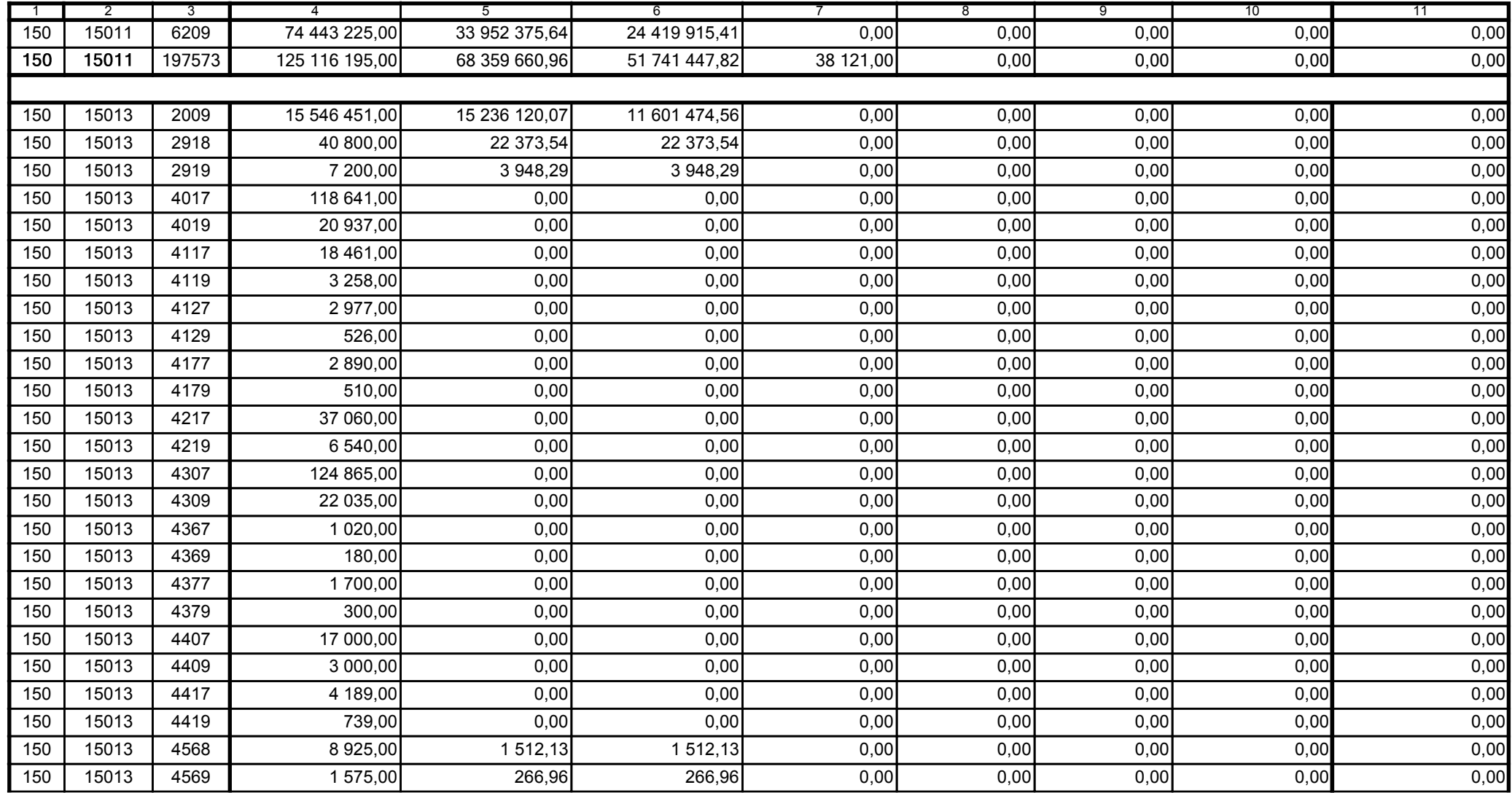

59-07 801

telefon

2010-10-26

rok m-c dzień

Kierownik jednostki / Przewodniczący Zarządu

Główny Księgowy / Skarbnik

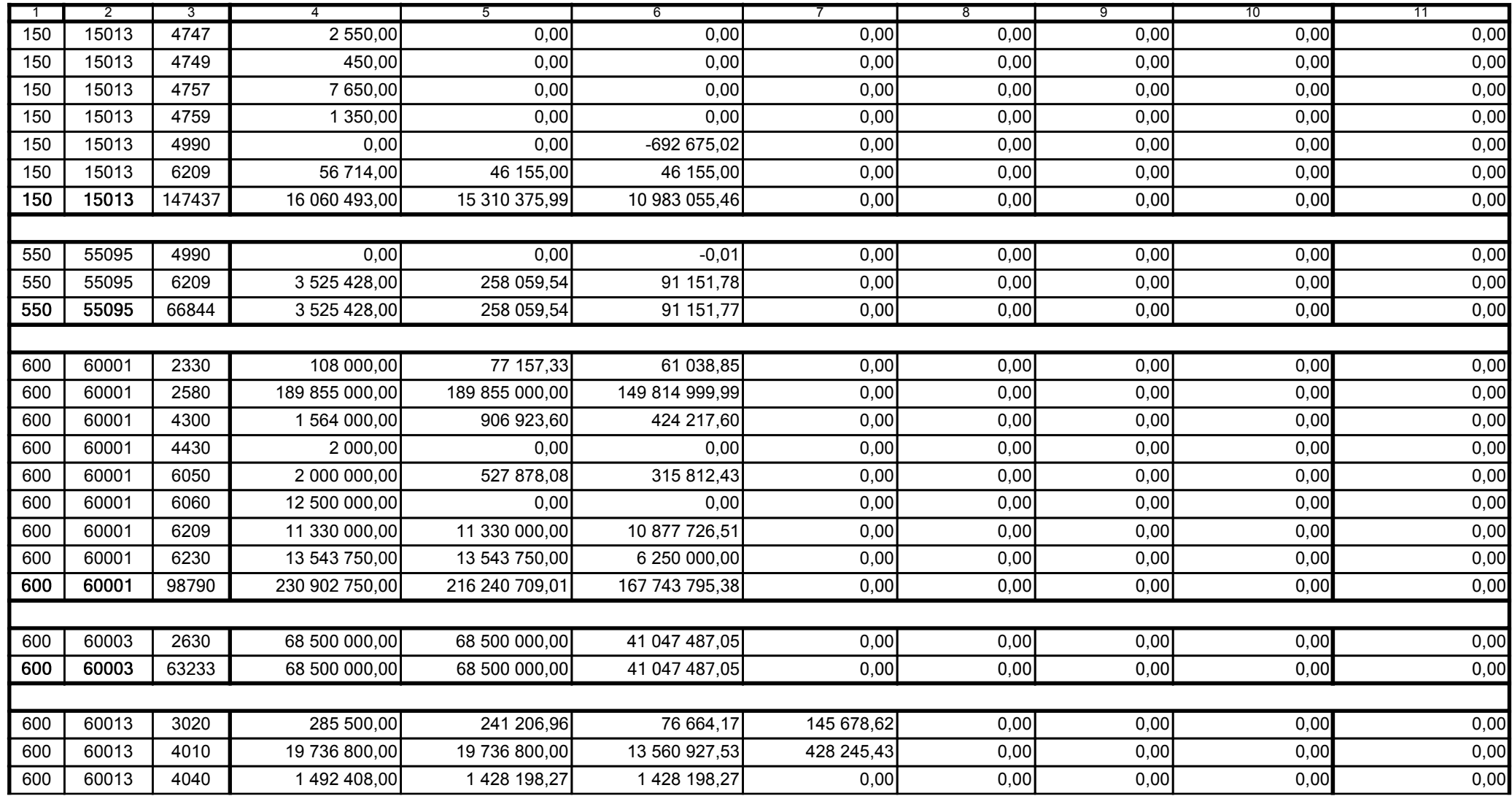

59-07 801

telefon

2010-10-26 rok m-c dzień

Kierownik jednostki / Przewodniczący Zarządu

Główny Księgowy / Skarbnik

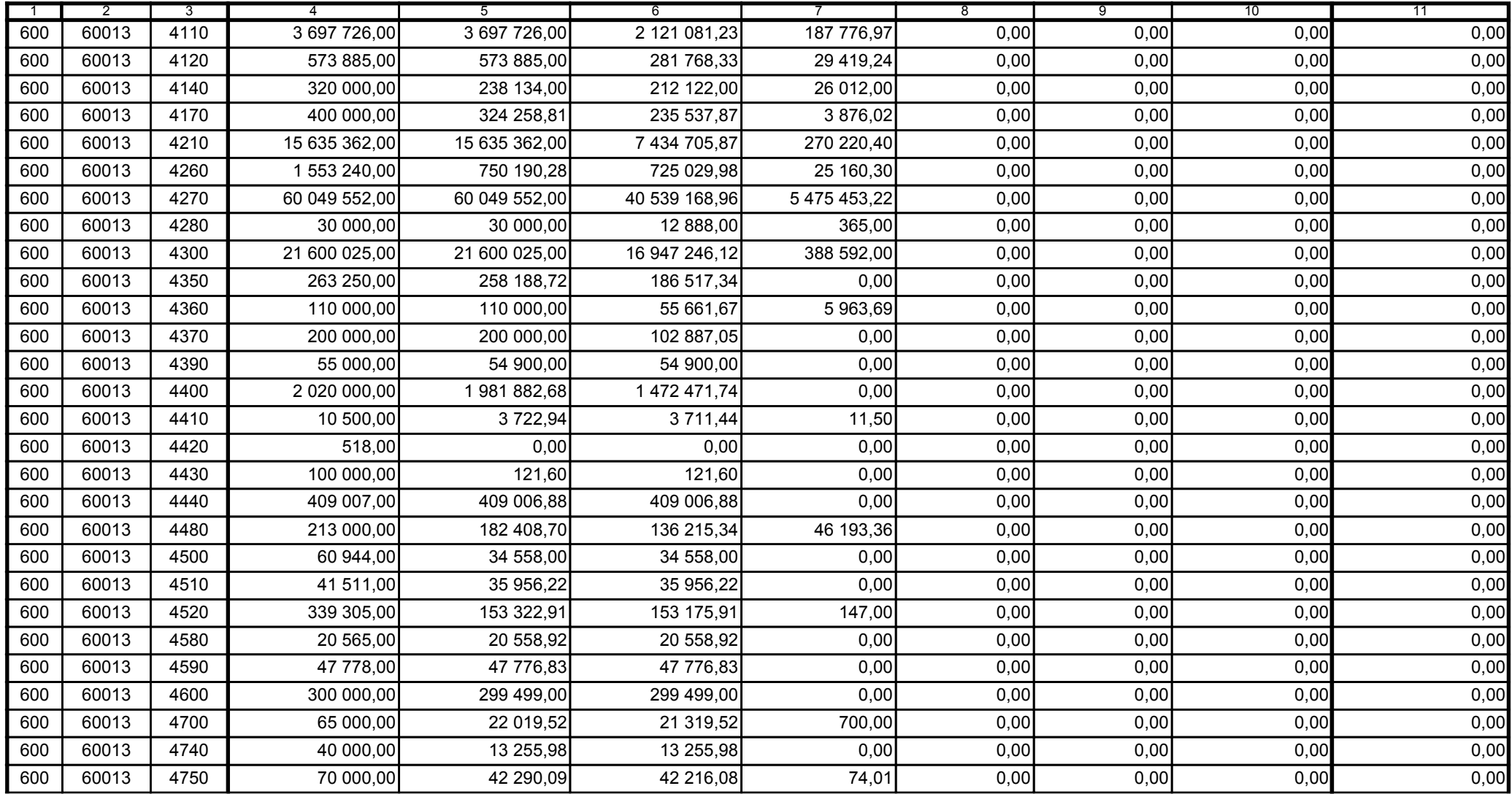

59-07 801 telefon

2010-10-26 rok m-c dzień

Kierownik jednostki / Przewodniczący Zarządu

Główny Księgowy / Skarbnik

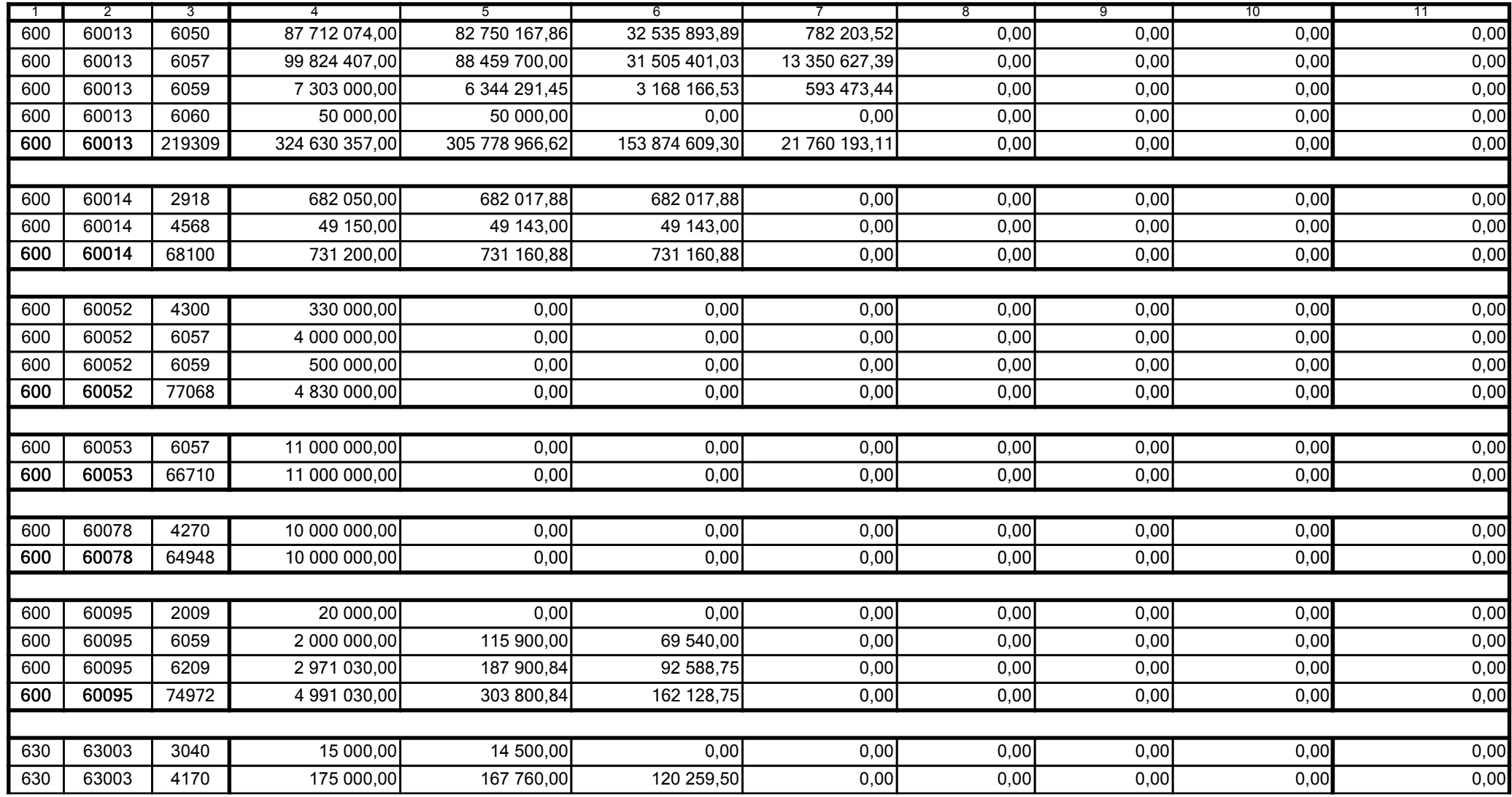

Główny Księgowy / Skarbnik

59-07 801 telefon

2010-10-26 rok m-c dzień

Kierownik jednostki / Przewodniczący Zarządu

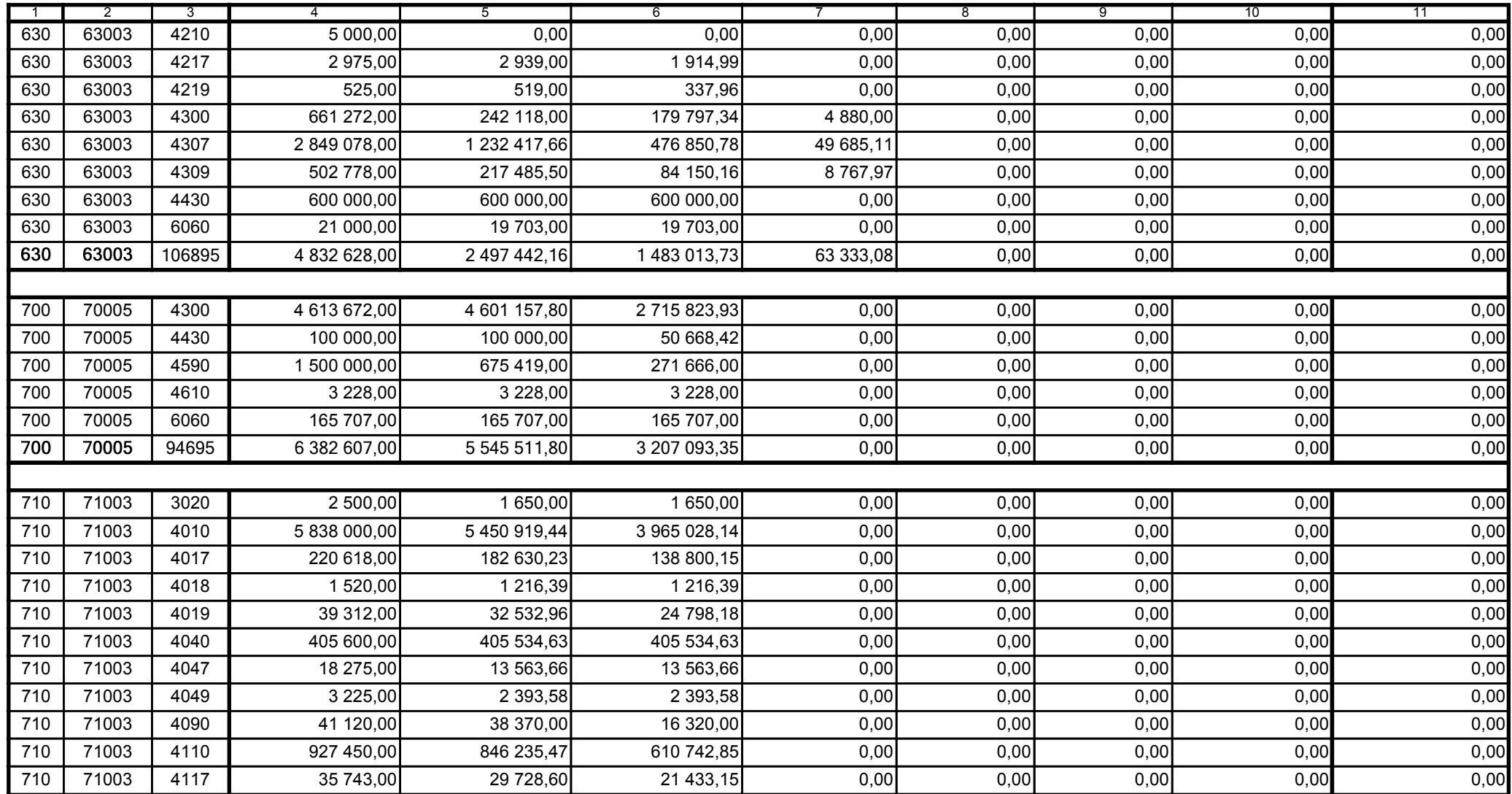

59-07 801

2010-10-26 rok m-c dzień

Kierownik jednostki / Przewodniczący Zarządu

Główny Księgowy / Skarbnik

telefon

A9445AD45CFF9968 Korekta nr 1

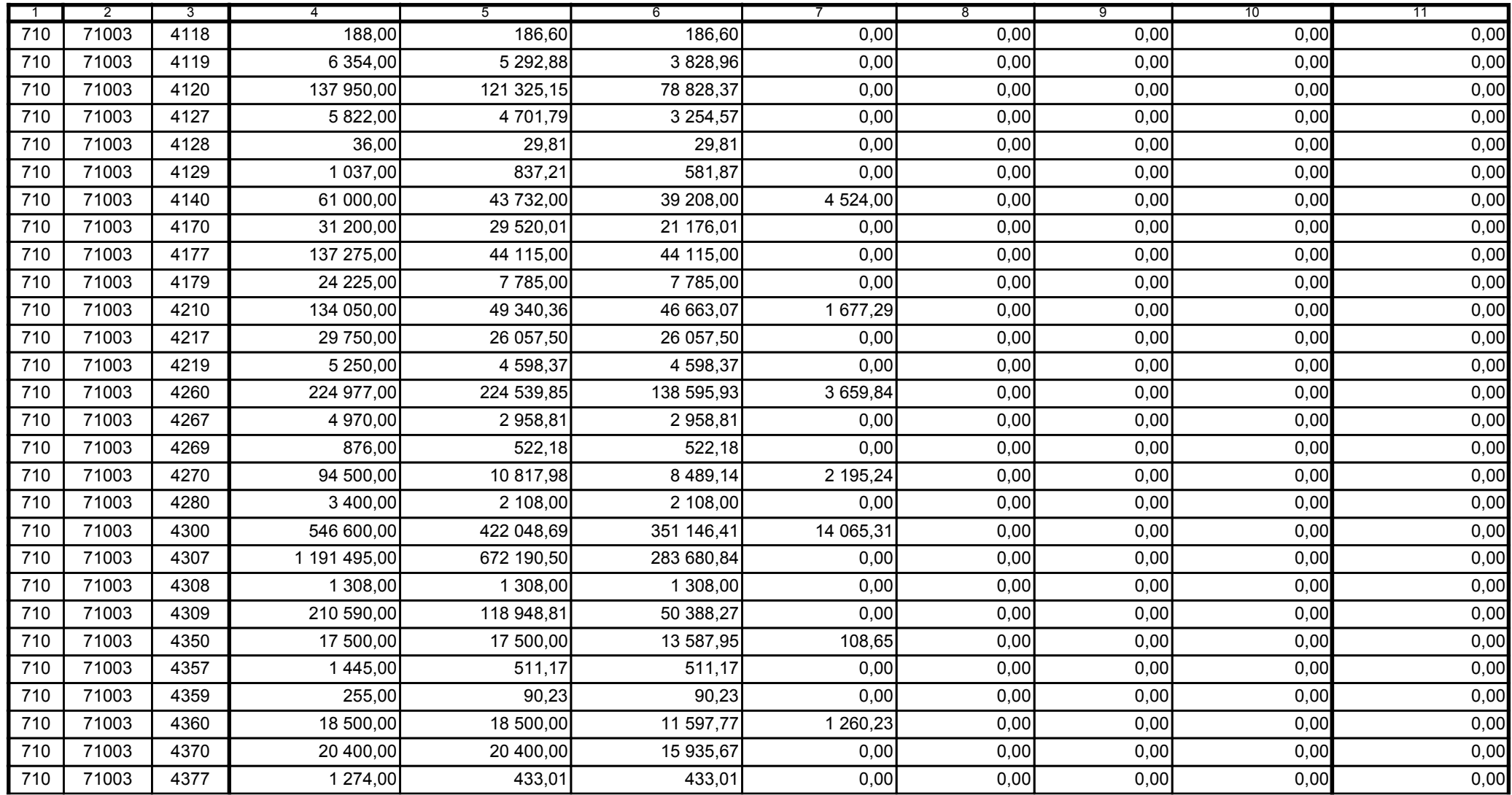

2010-10-26

rok m-c dzień

Kierownik jednostki / Przewodniczący Zarządu

Główny Księgowy / Skarbnik

59-07 801 telefon

A9445AD45CFF9968 Korekta nr 1

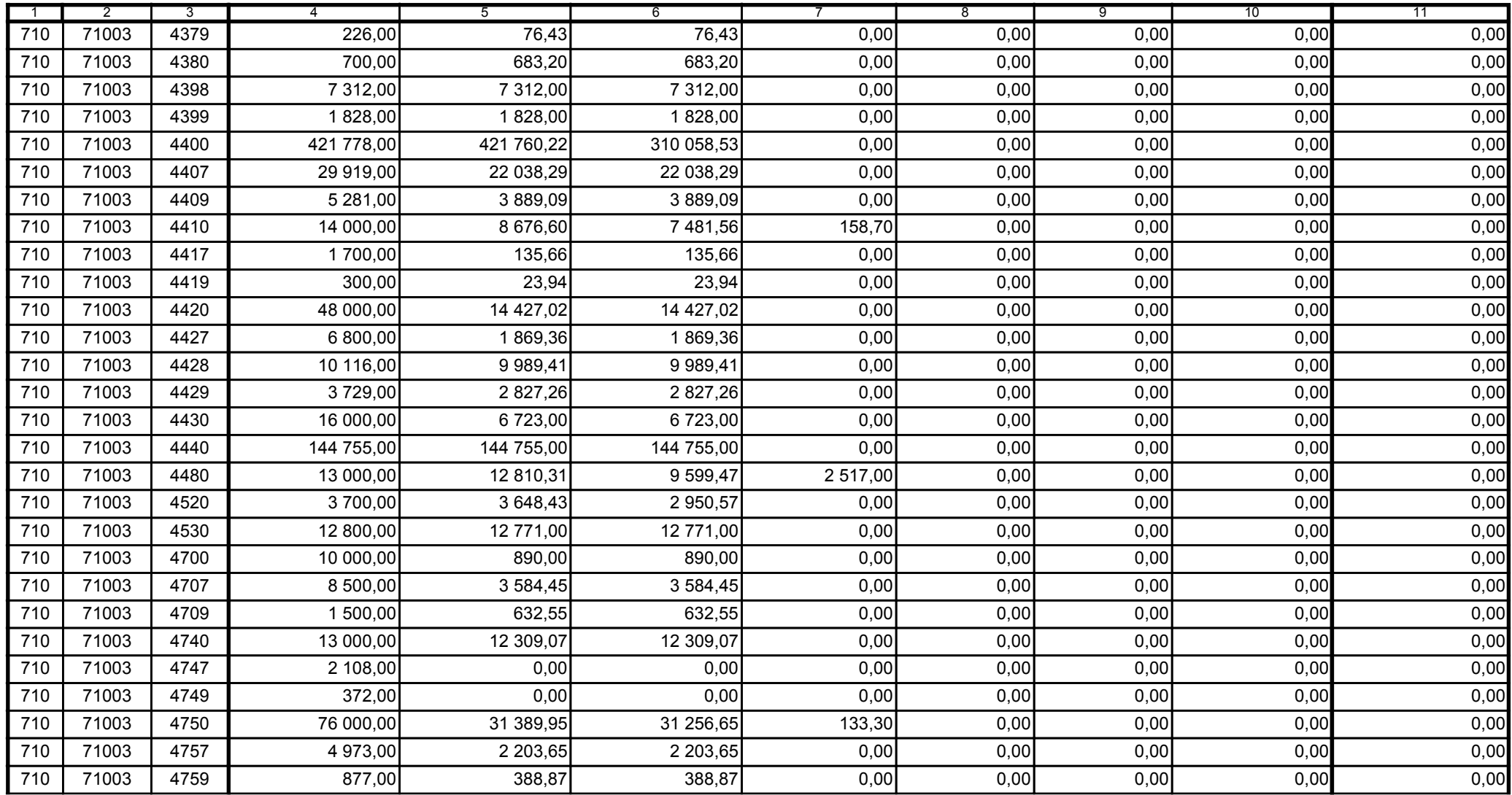

59-07 801

2010-10-26

Kierownik jednostki / Przewodniczący Zarządu

Główny Księgowy / Skarbnik

telefon

rok m-c dzień

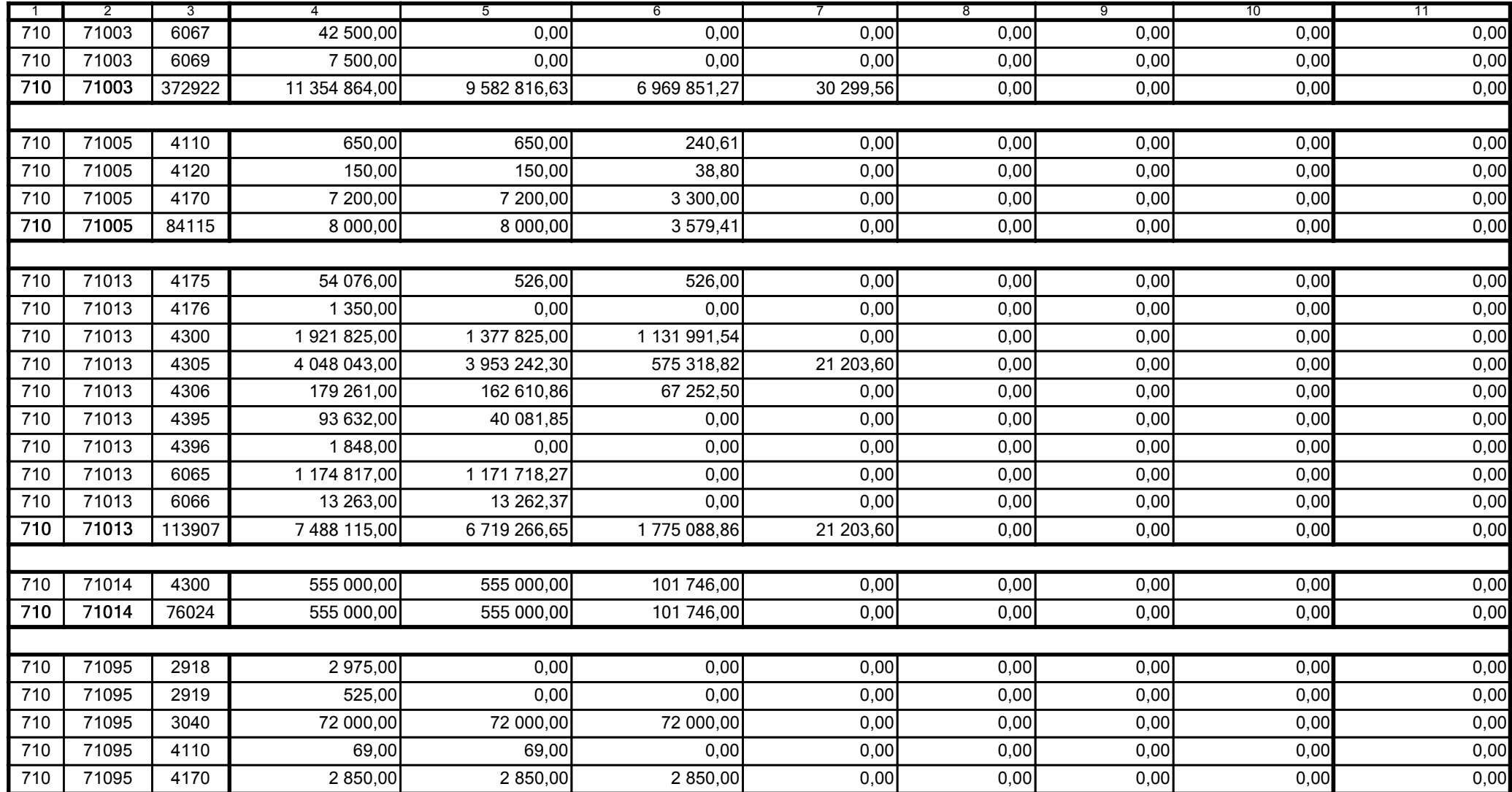

Główny Księgowy / Skarbnik

59-07 801 telefon

2010-10-26 rok m-c dzień

Kierownik jednostki / Przewodniczący Zarządu

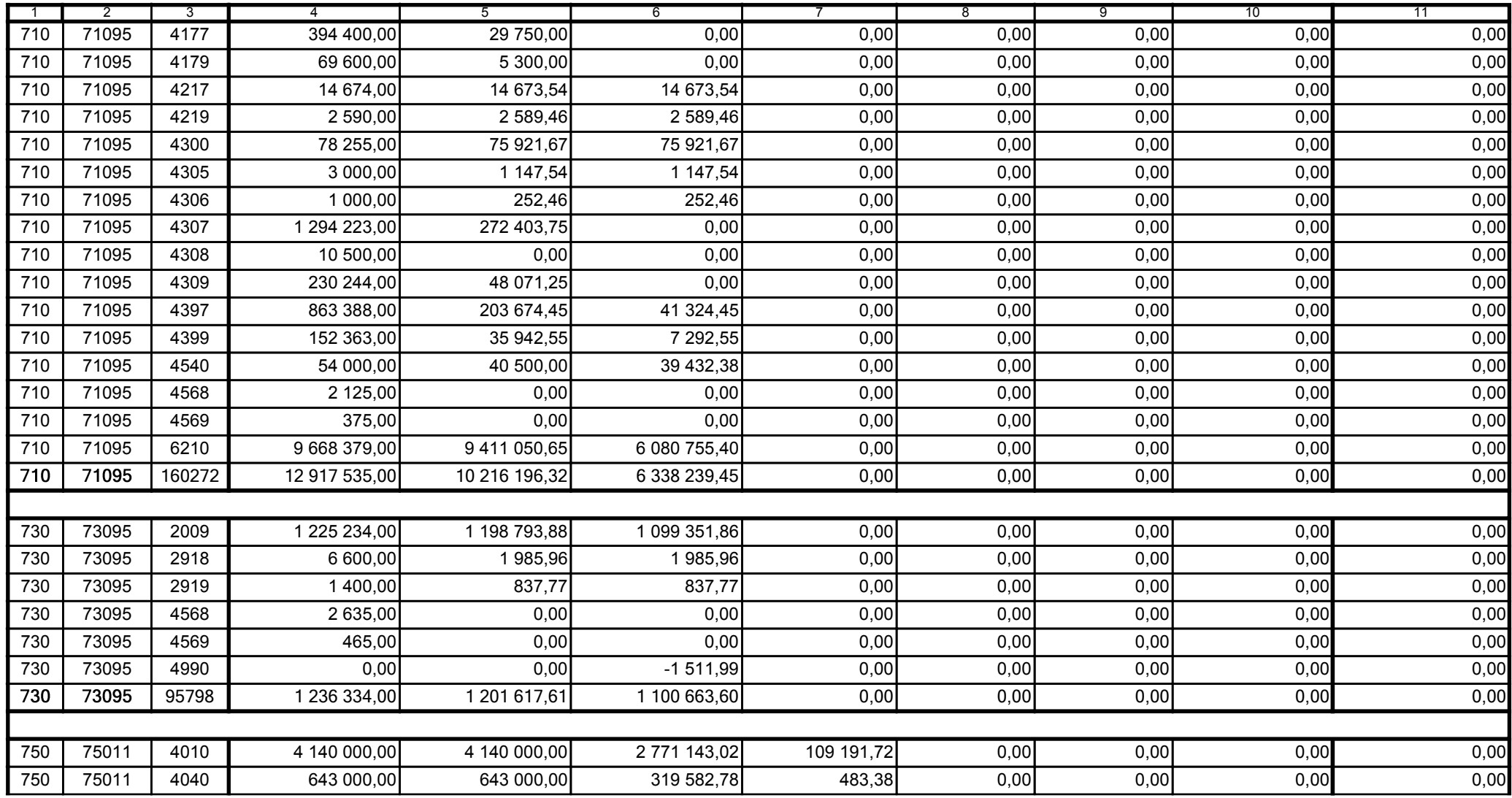

Główny Księgowy / Skarbnik

59-07 801 telefon

2010-10-26 rok m-c dzień

Kierownik jednostki / Przewodniczący Zarządu

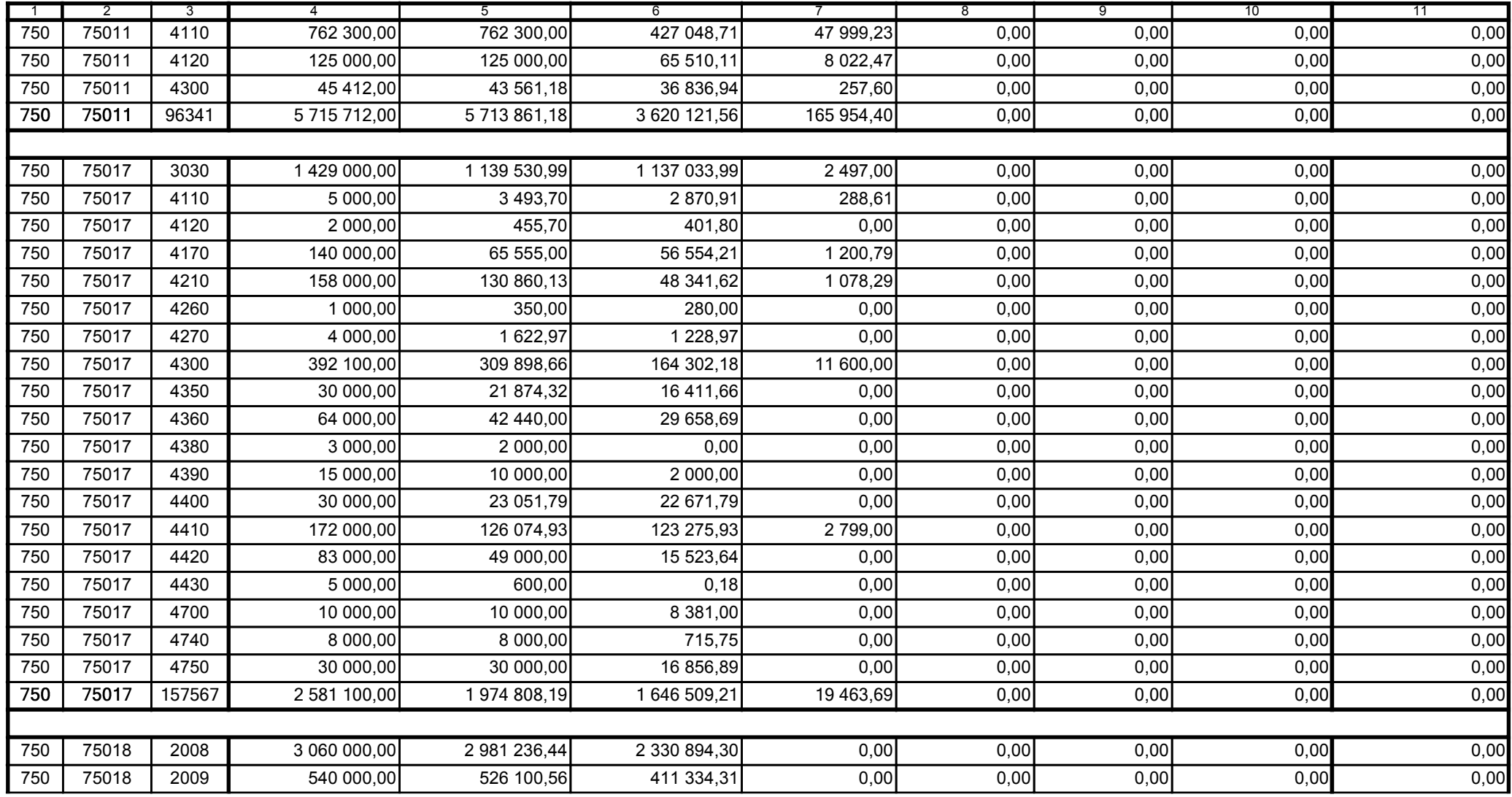

Główny Księgowy / Skarbnik

59-07 801 telefon

2010-10-26 rok m-c dzień

Kierownik jednostki / Przewodniczący Zarządu

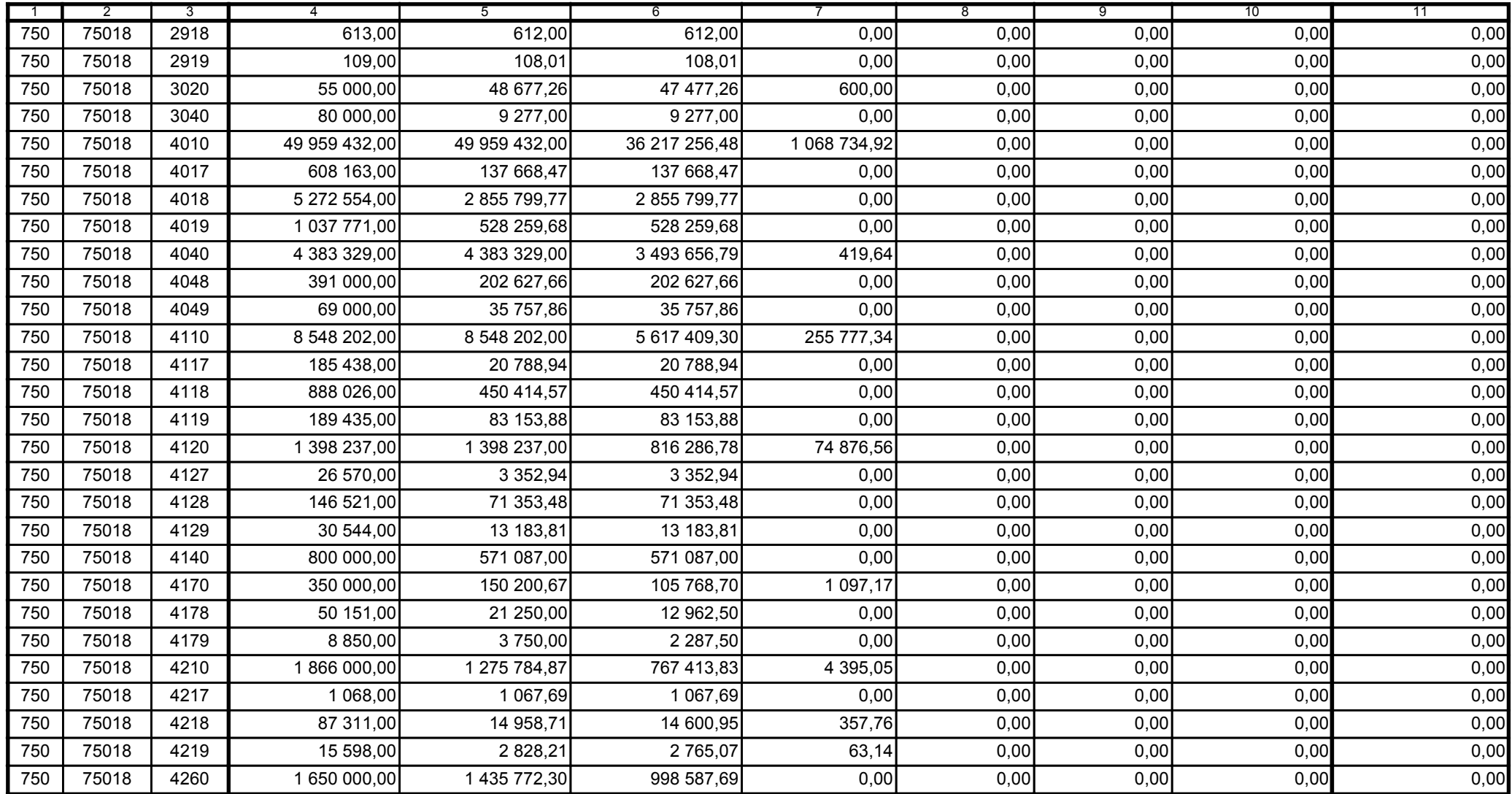

59-07 801

telefon

2010-10-26 rok m-c dzień

Kierownik jednostki / Przewodniczący Zarządu

Główny Księgowy / Skarbnik

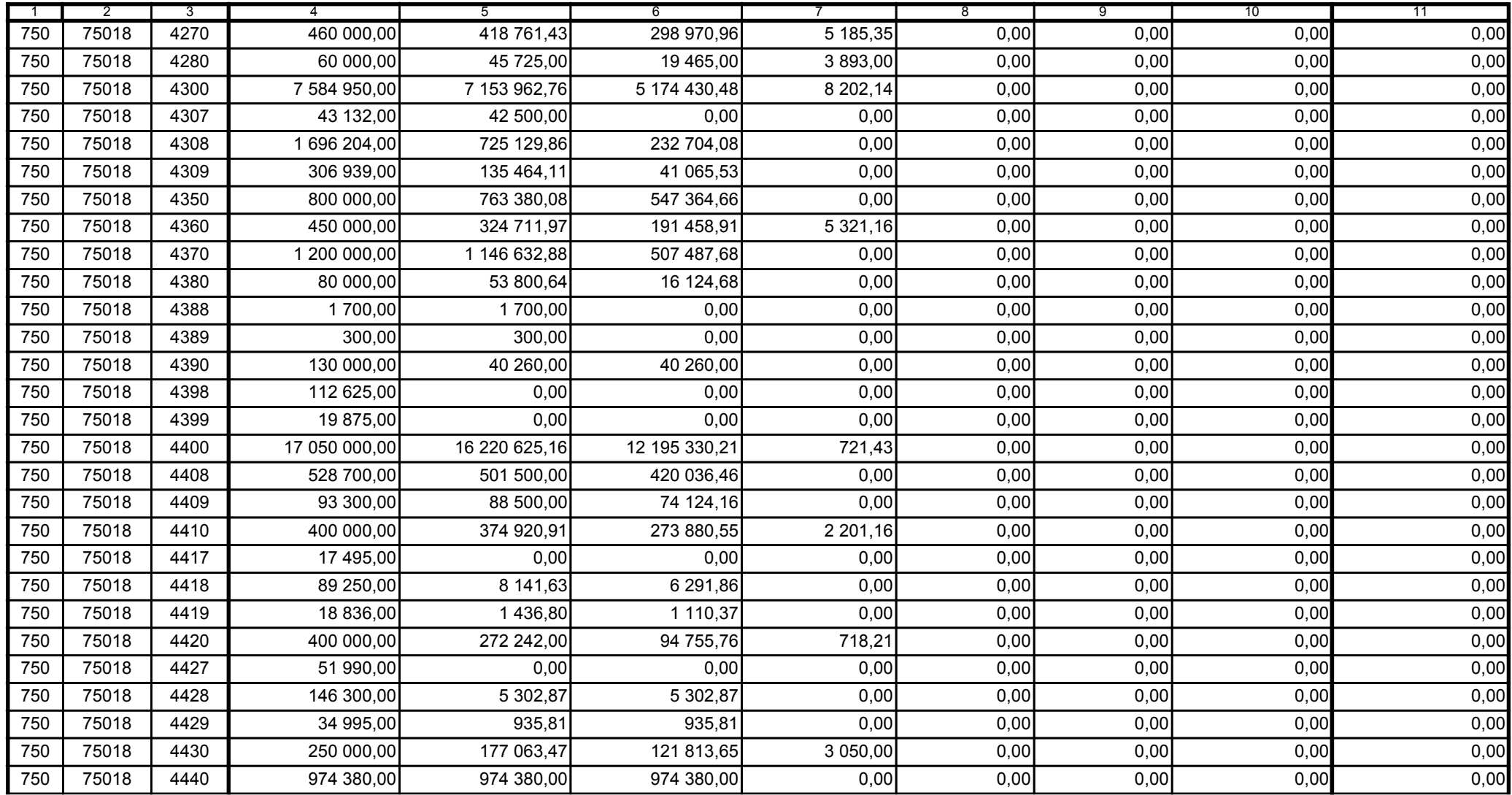

BeSTia

 $^{1)}$  niepotrzebne skreślić<br><sup>2)</sup> wypełniać tylko za rok sprawozdawczy

59-07 801

telefon

2010-10-26

rok m-c dzień

Kierownik jednostki / Przewodniczący Zarządu

Główny Księgowy / Skarbnik

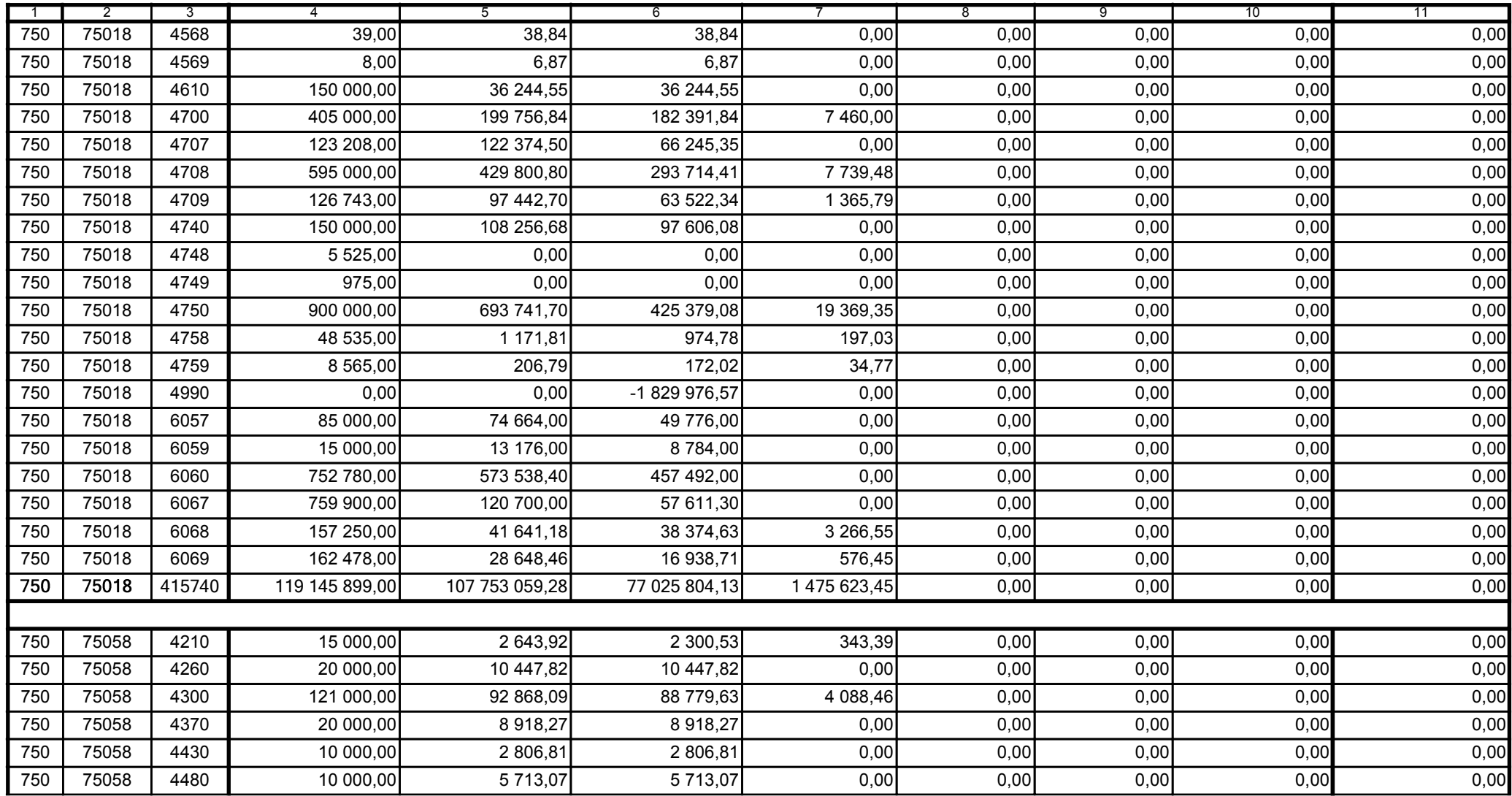

59-07 801

telefon

2010-10-26 rok m-c dzień

Kierownik jednostki / Przewodniczący Zarządu

Główny Księgowy / Skarbnik

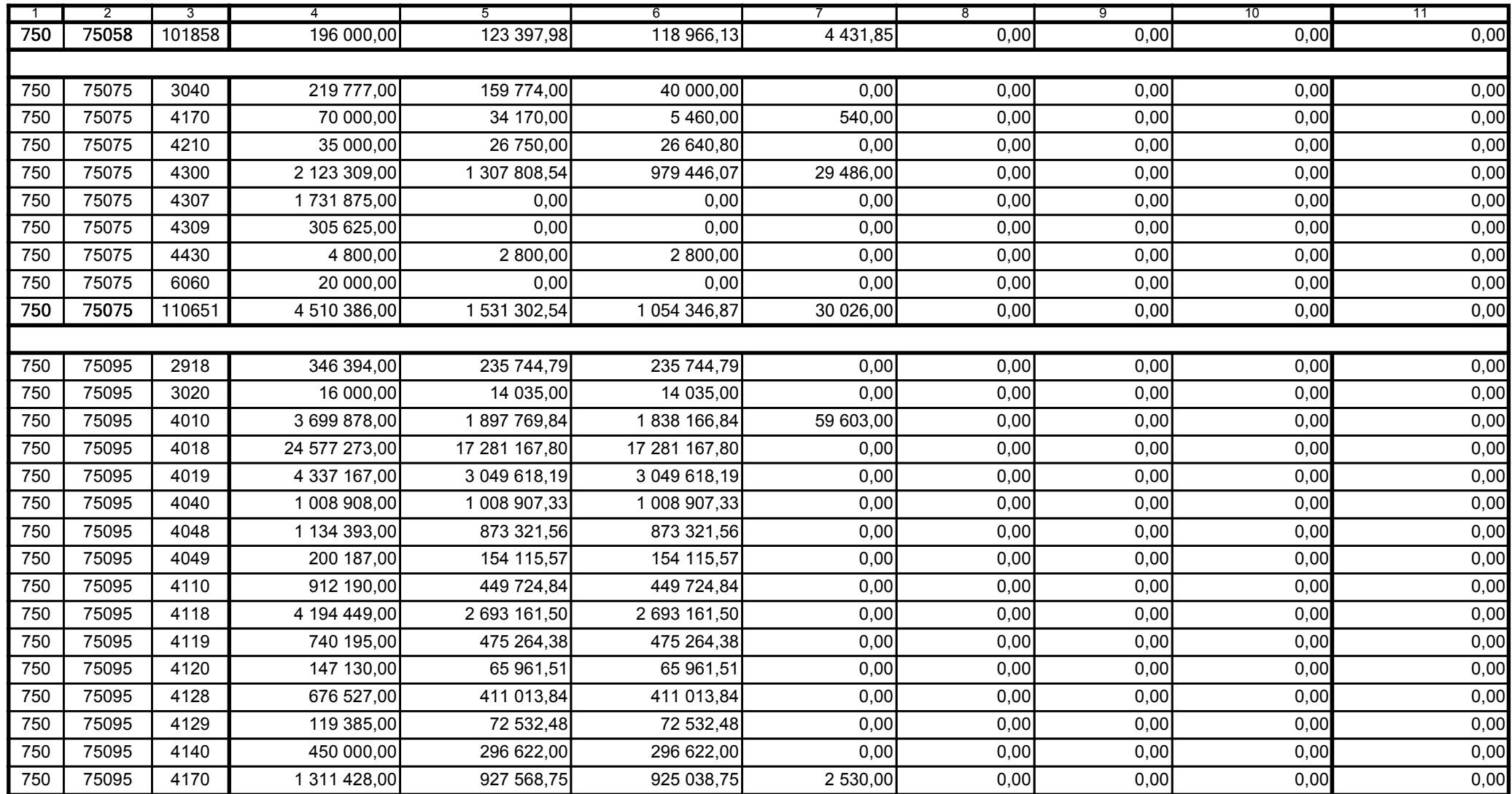

Główny Księgowy / Skarbnik

59-07 801

telefon

2010-10-26 rok m-c dzień

Kierownik jednostki / Przewodniczący Zarządu

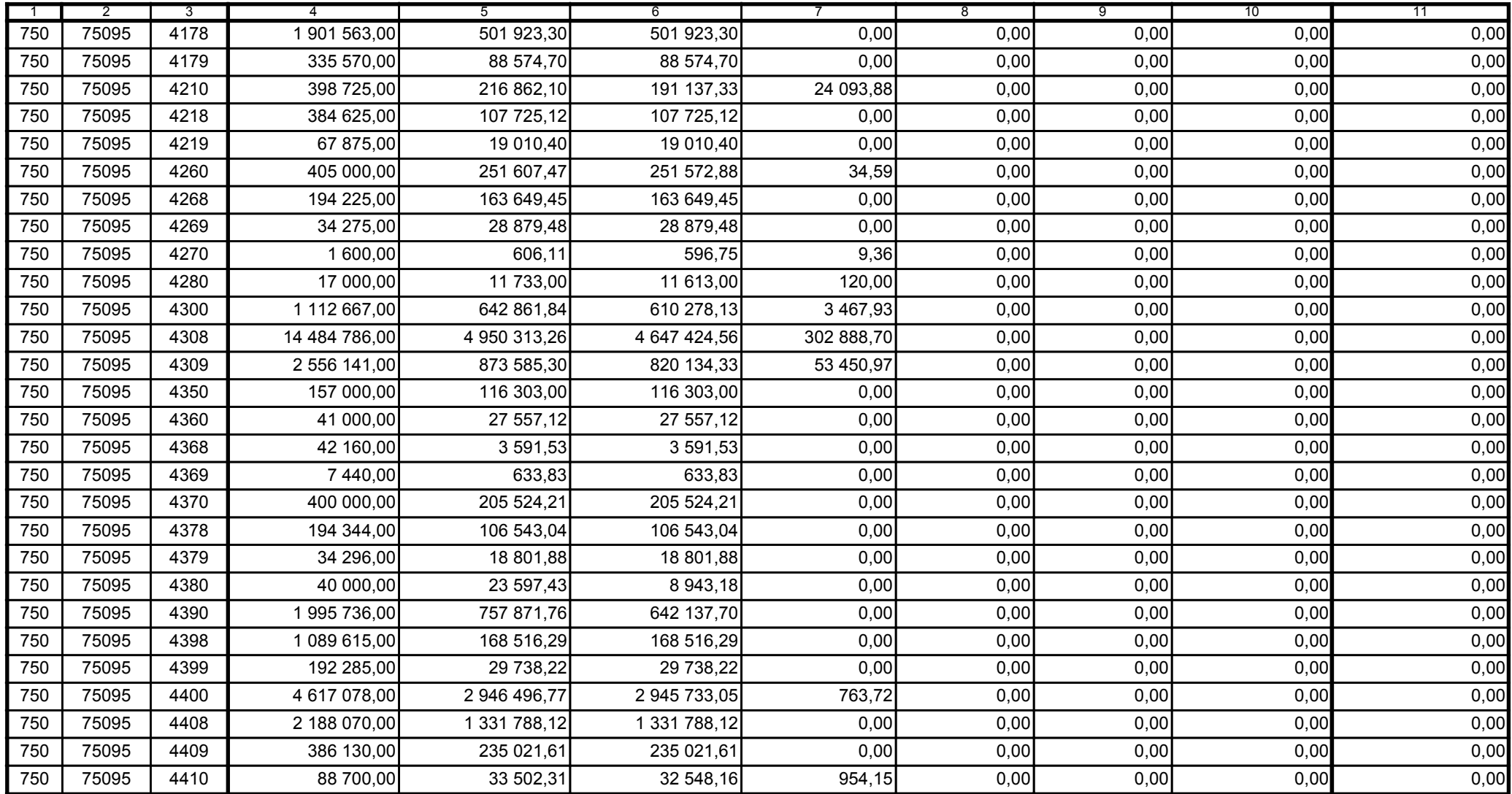

2010-10-26

Kierownik jednostki / Przewodniczący Zarządu

Główny Księgowy / Skarbnik

59-07 801 telefon

rok m-c dzień

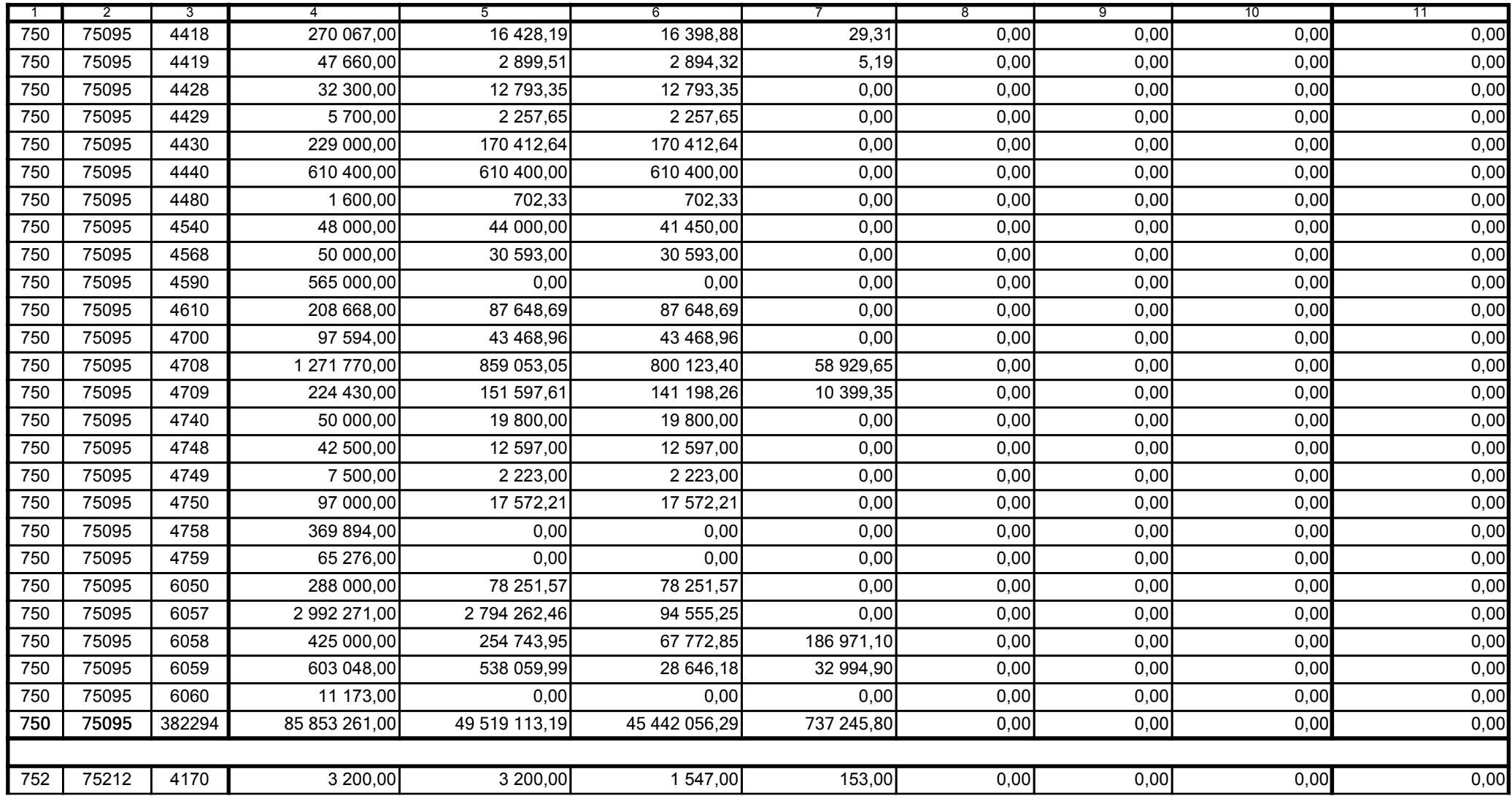

Główny Księgowy / Skarbnik

59-07 801 telefon

2010-10-26 rok m-c dzień

Kierownik jednostki / Przewodniczący Zarządu

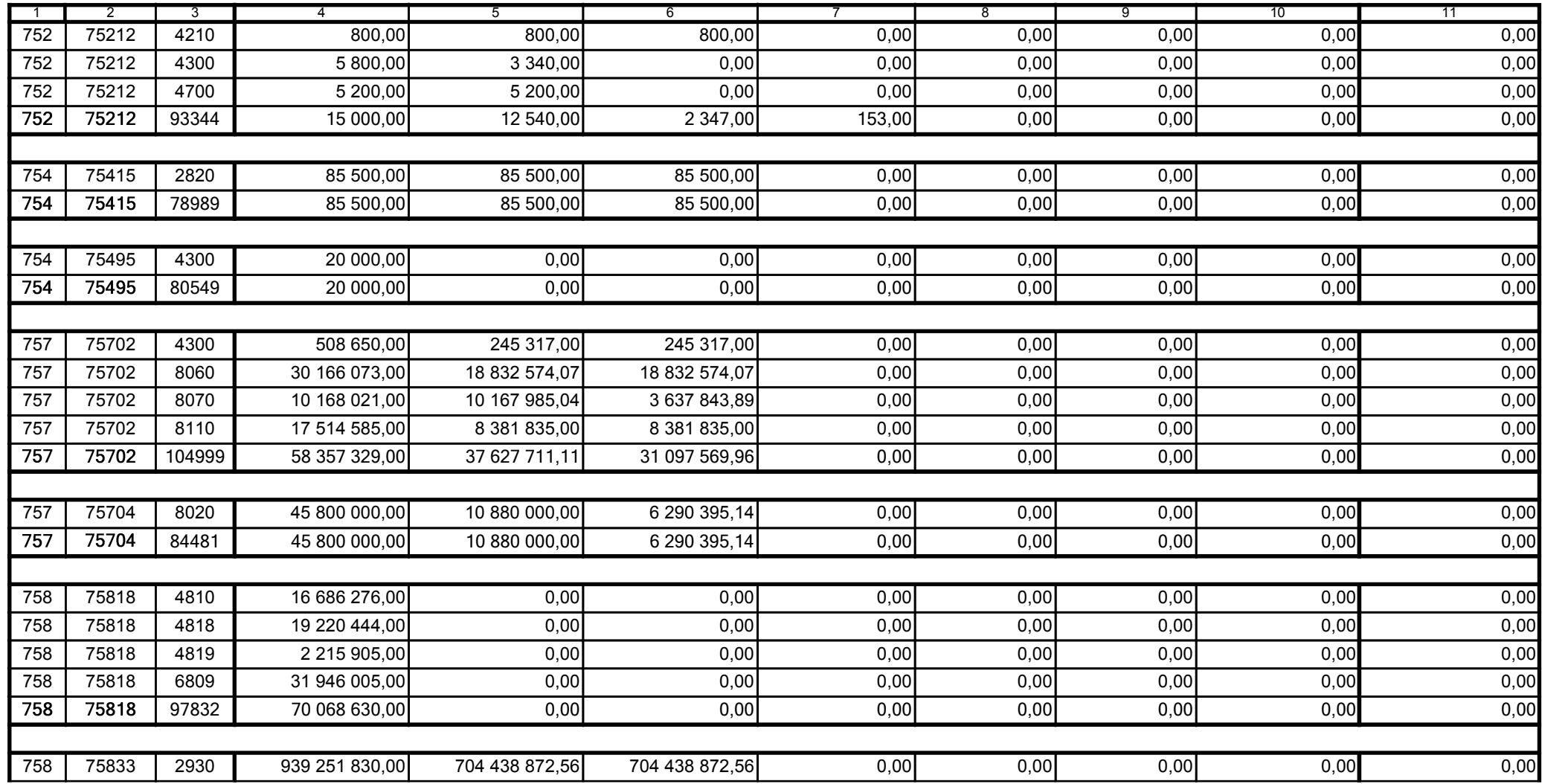

2010-10-26 rok m-c dzień

Kierownik jednostki / Przewodniczący Zarządu

Główny Księgowy / Skarbnik

telefon

59-07 801

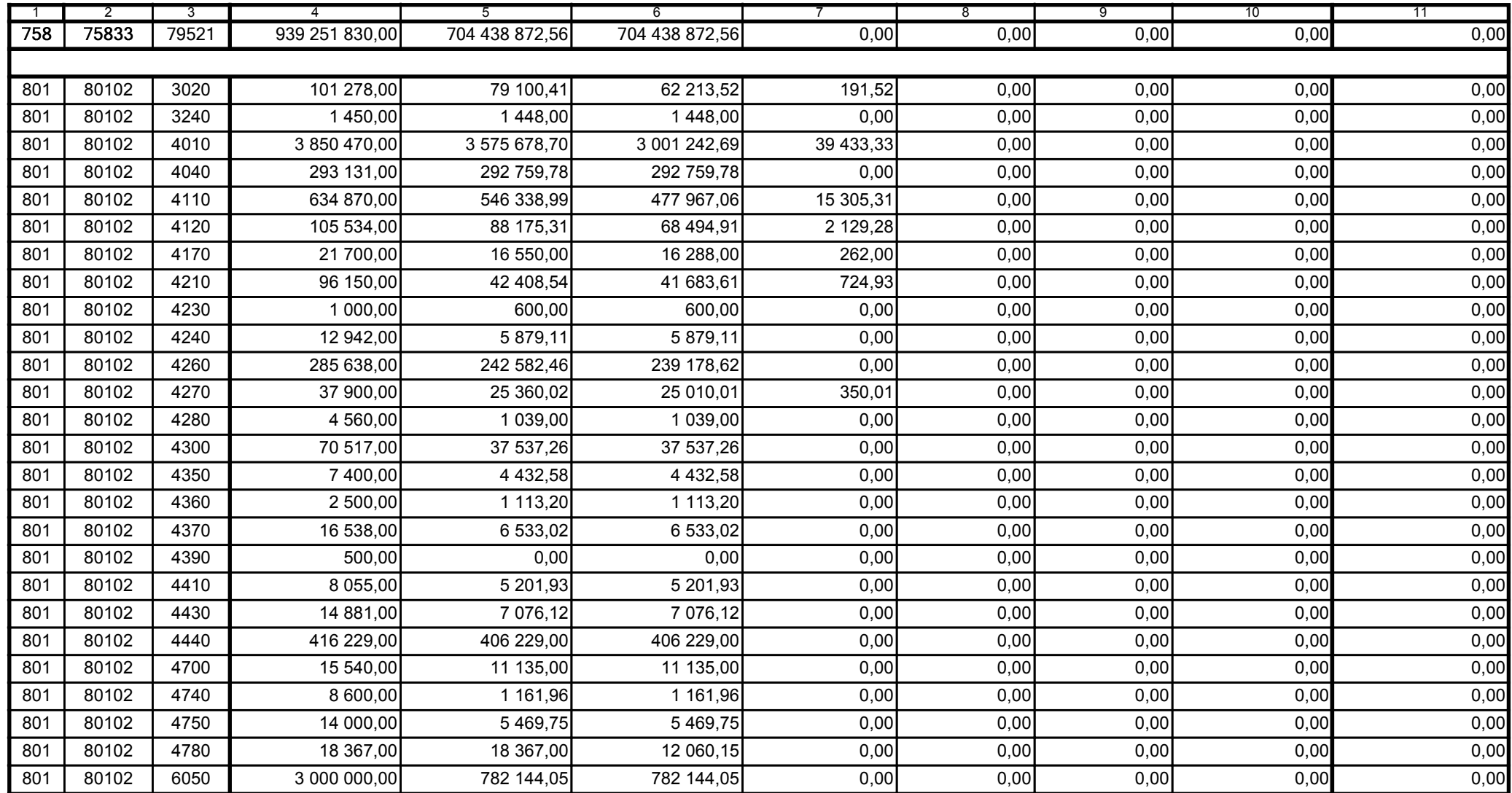

Główny Księgowy / Skarbnik

59-07 801

telefon

2010-10-26 rok m-c dzień

Kierownik jednostki / Przewodniczący Zarządu

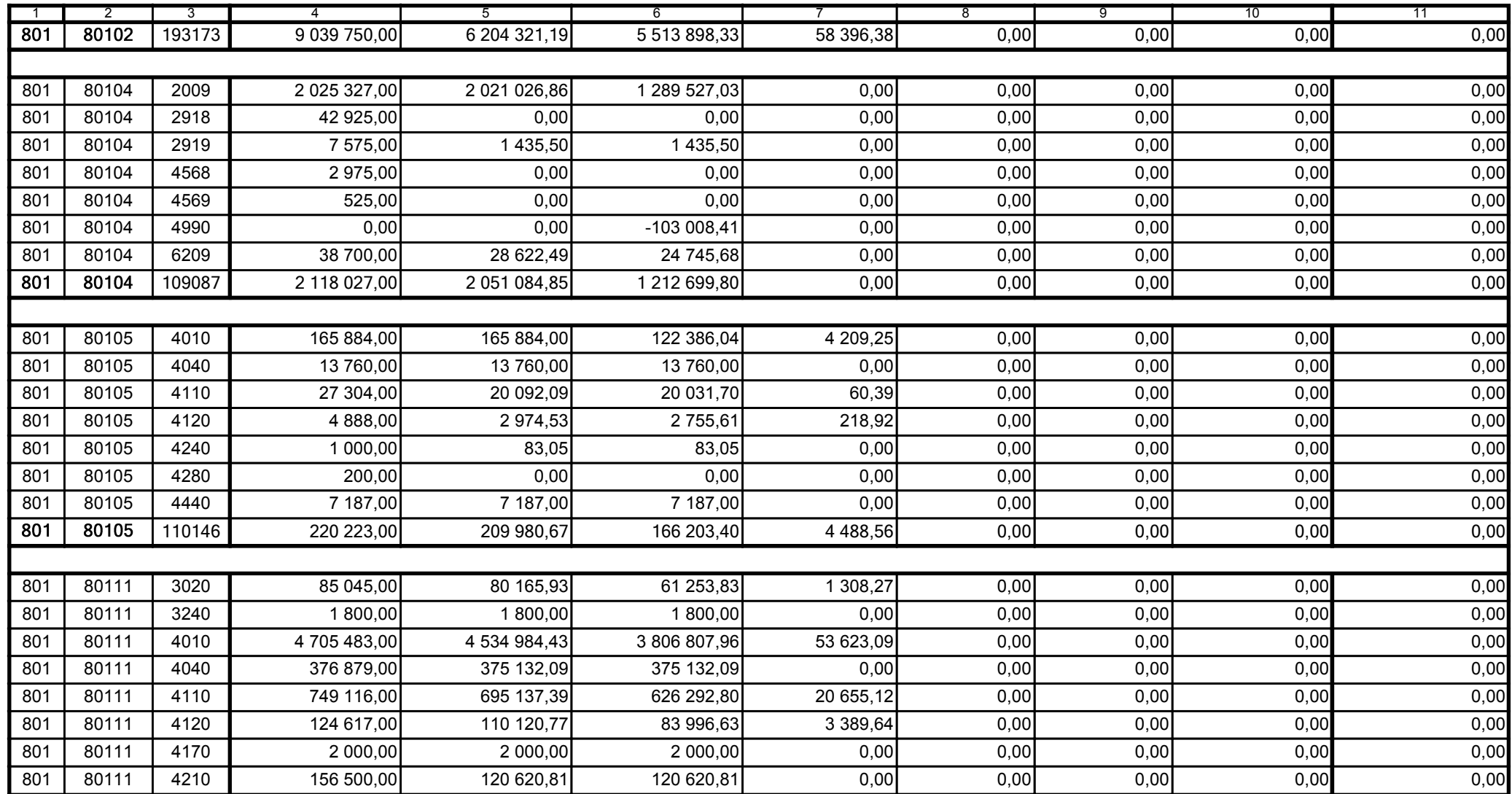

Główny Księgowy / Skarbnik

59-07 801

telefon

2010-10-26

rok m-c dzień

Kierownik jednostki / Przewodniczący Zarządu

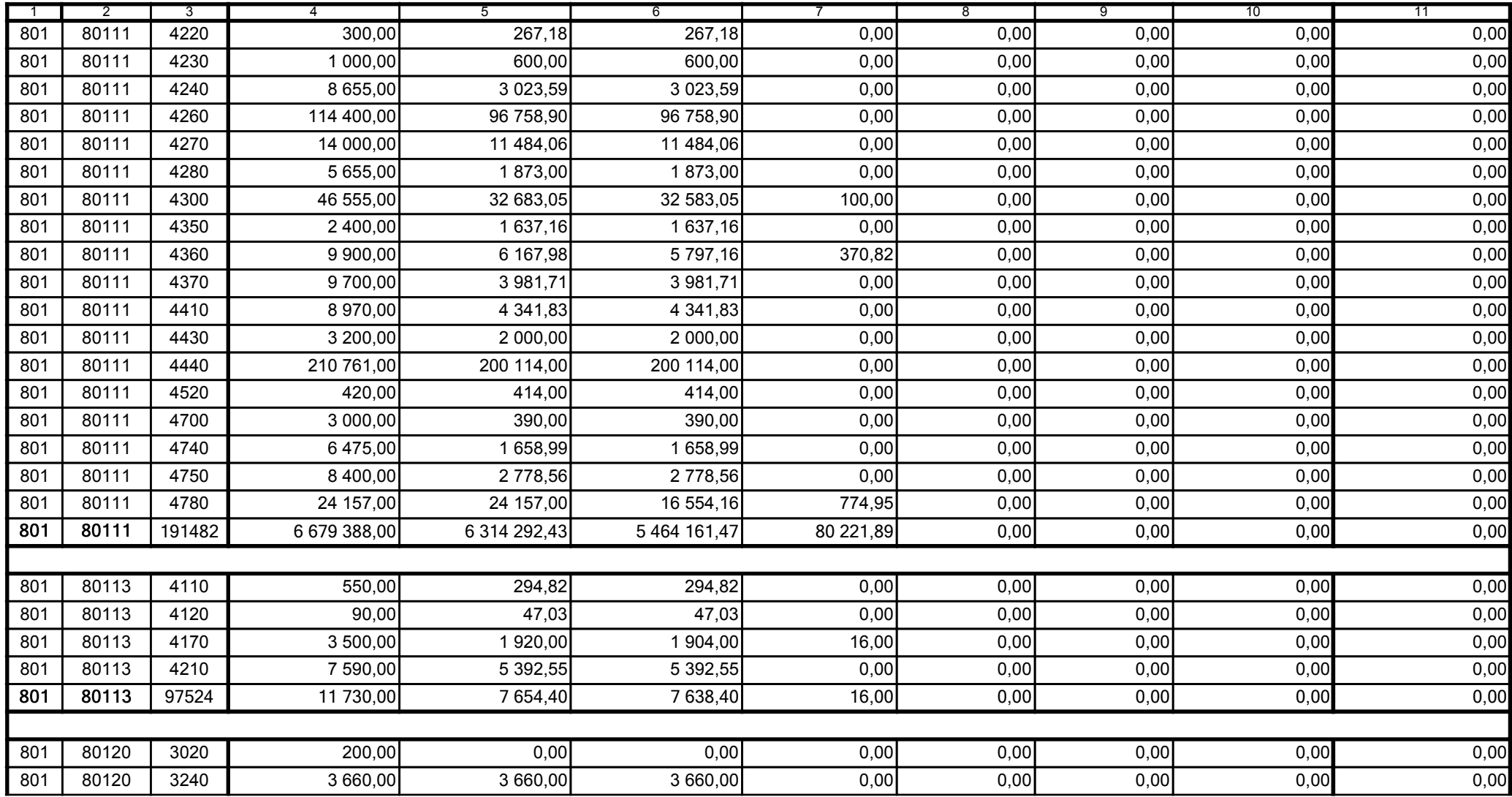

Główny Księgowy / Skarbnik

59-07 801 telefon

2010-10-26 rok m-c dzień

Kierownik jednostki / Przewodniczący Zarządu

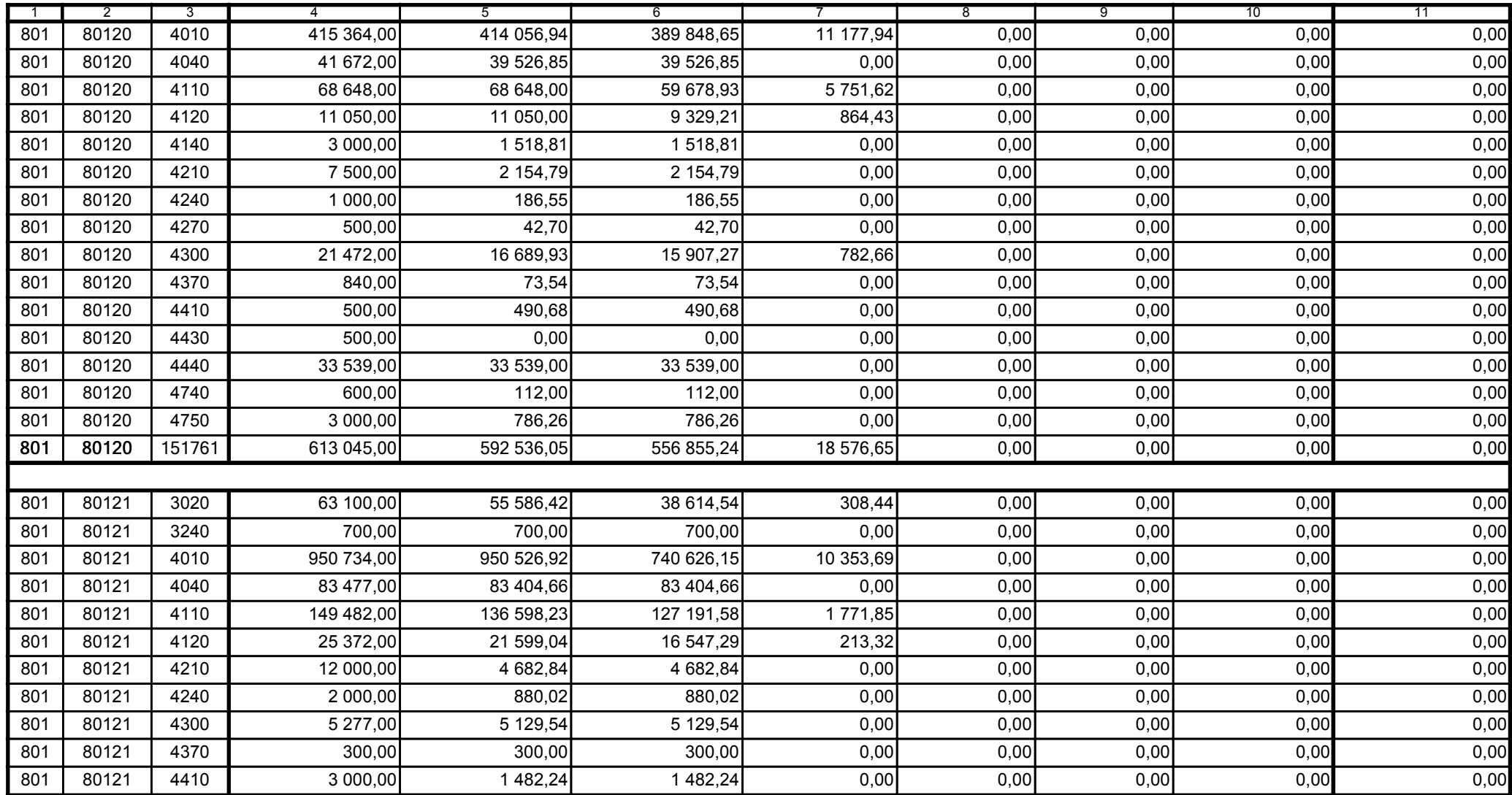

A9445AD45CFF9968 Korekta nr 1

 $^{1)}$  niepotrzebne skreślić<br><sup>2)</sup> wypełniać tylko za rok sprawozdawczy

59-07 801

2010-10-26 rok m-c dzień

Kierownik jednostki / Przewodniczący Zarządu

Główny Księgowy / Skarbnik

telefon

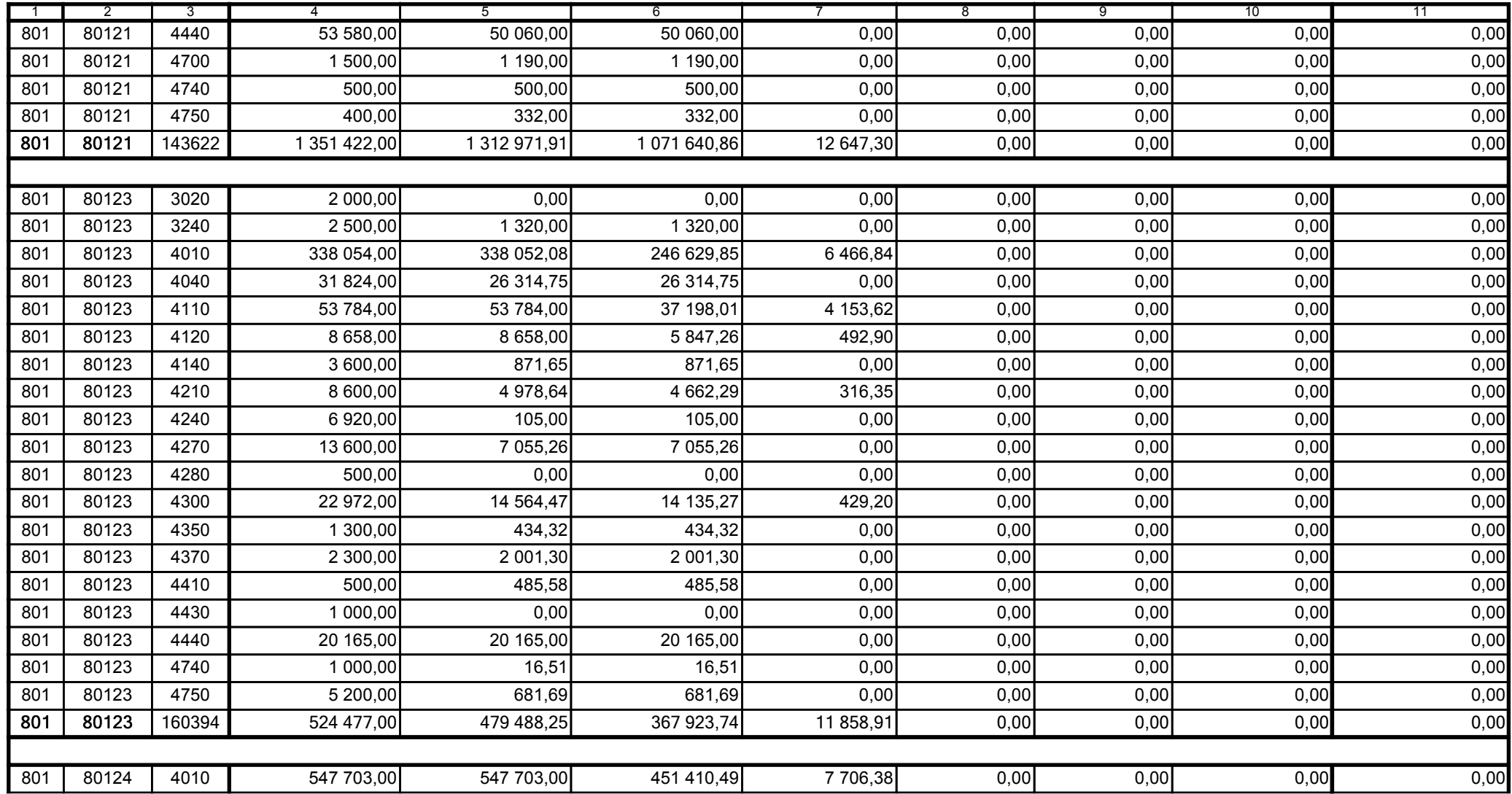

Główny Księgowy / Skarbnik

59-07 801 telefon

2010-10-26 rok m-c dzień

Kierownik jednostki / Przewodniczący Zarządu

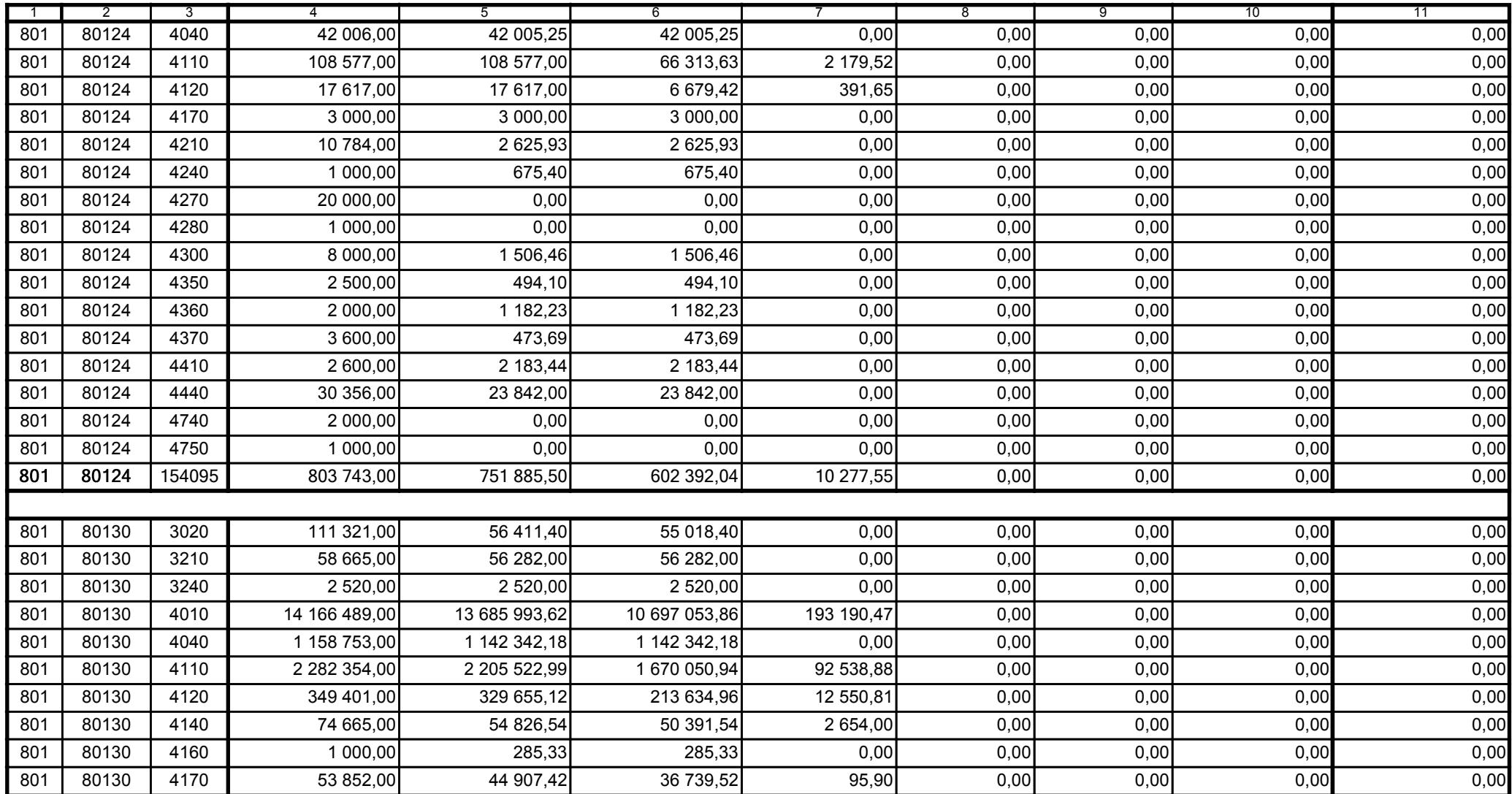

BeSTia

 $^{1)}$  niepotrzebne skreślić<br><sup>2)</sup> wypełniać tylko za rok sprawozdawczy

59-07 801 telefon

2010-10-26 rok m-c dzień

Kierownik jednostki / Przewodniczący Zarządu

Główny Księgowy / Skarbnik

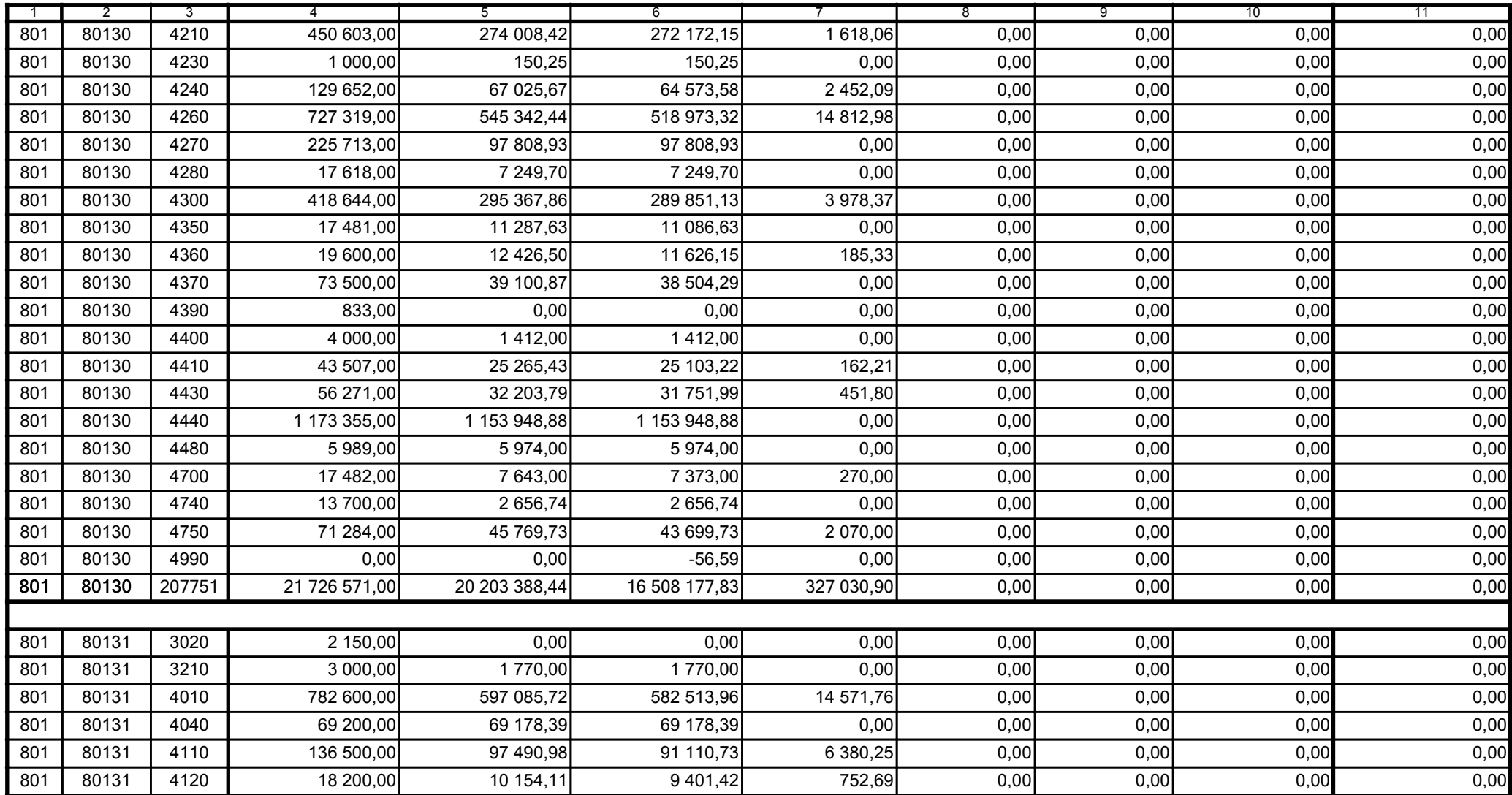

59-07 801

2010-10-26

Kierownik jednostki / Przewodniczący Zarządu

Główny Księgowy / Skarbnik

telefon

rok m-c dzień

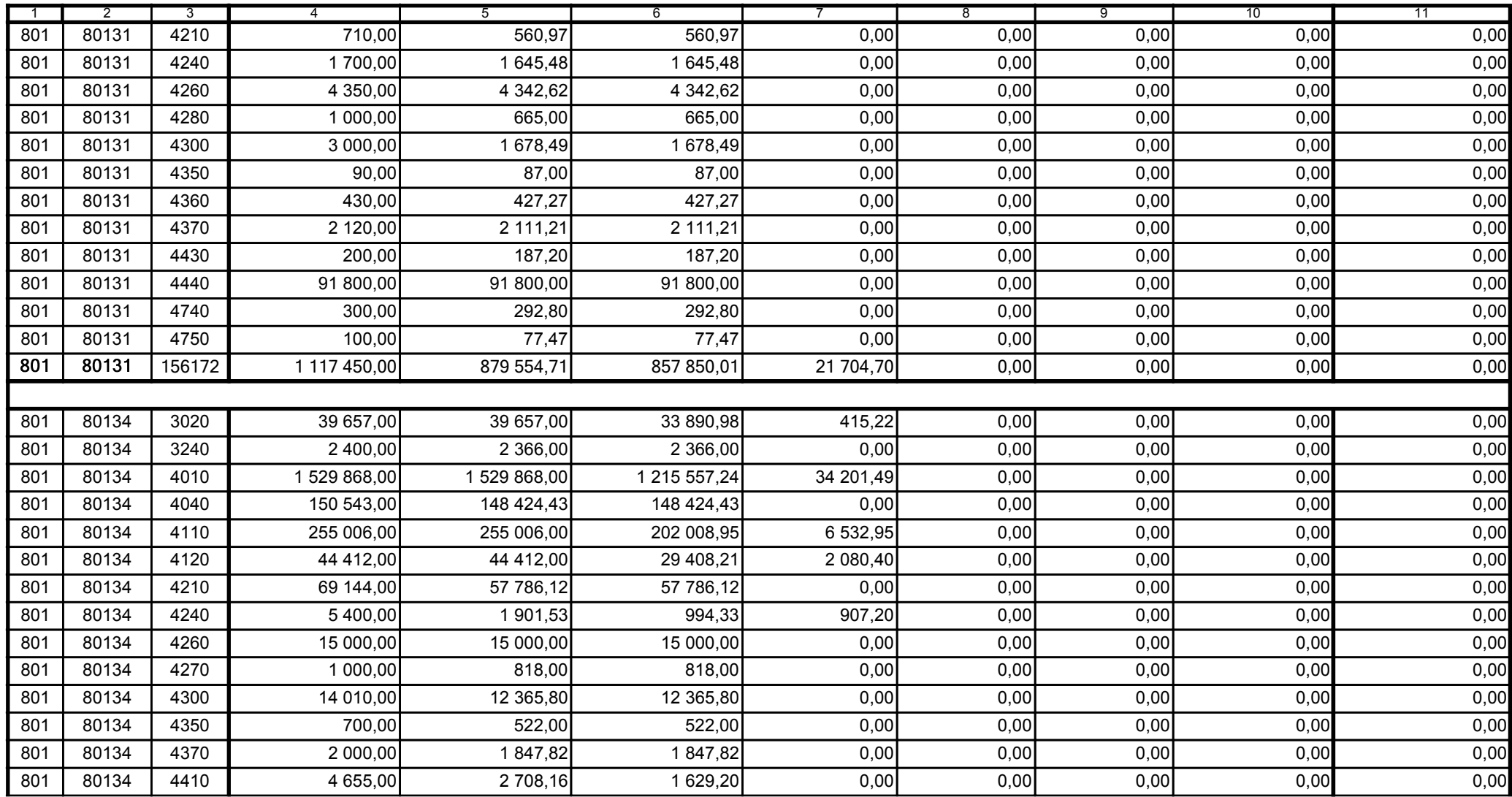

Główny Księgowy / Skarbnik

59-07 801

telefon

2010-10-26 rok m-c dzień

Kierownik jednostki / Przewodniczący Zarządu

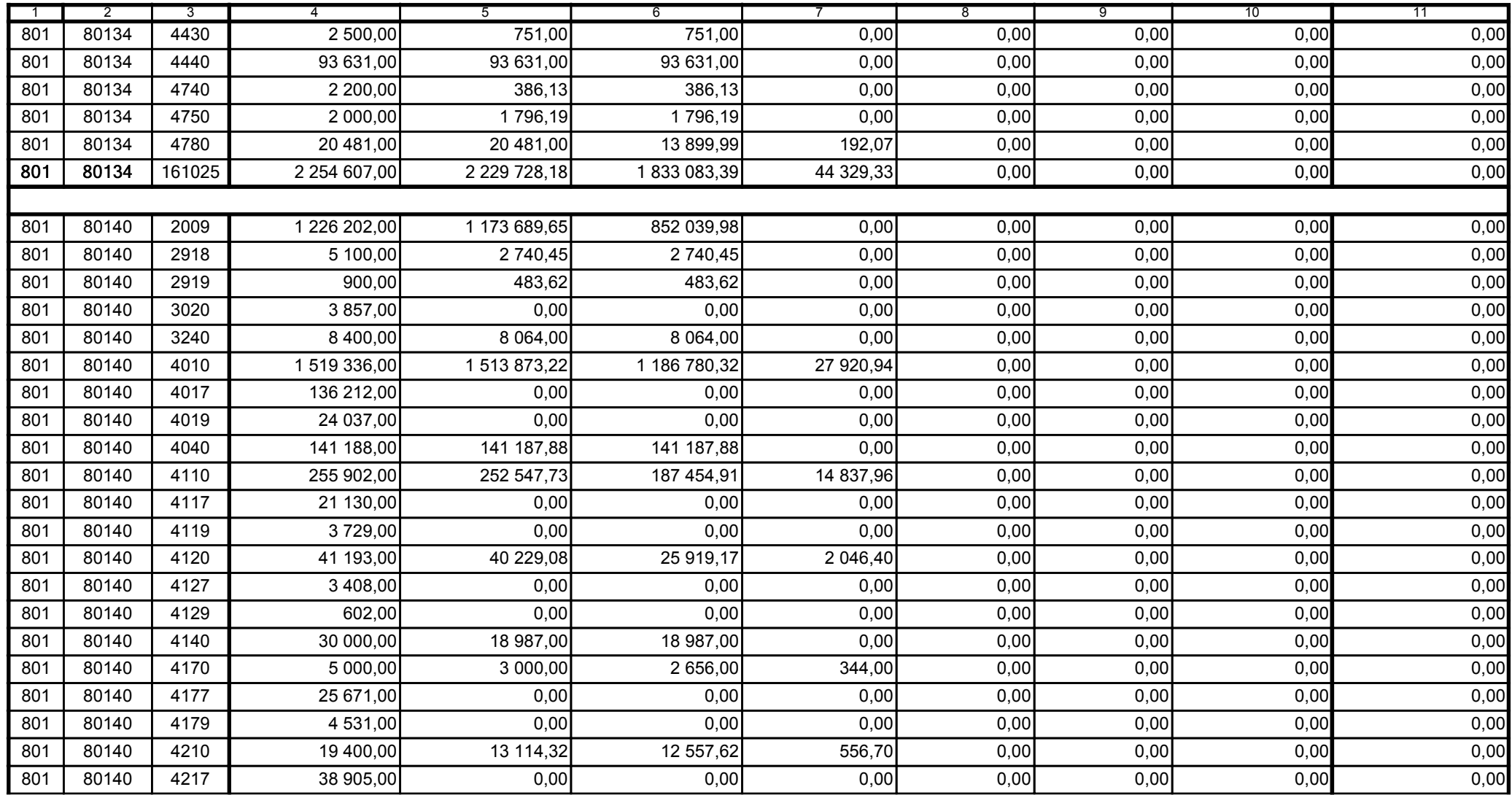

59-07 801

2010-10-26 rok m-c dzień

Kierownik jednostki / Przewodniczący Zarządu

Główny Księgowy / Skarbnik

telefon

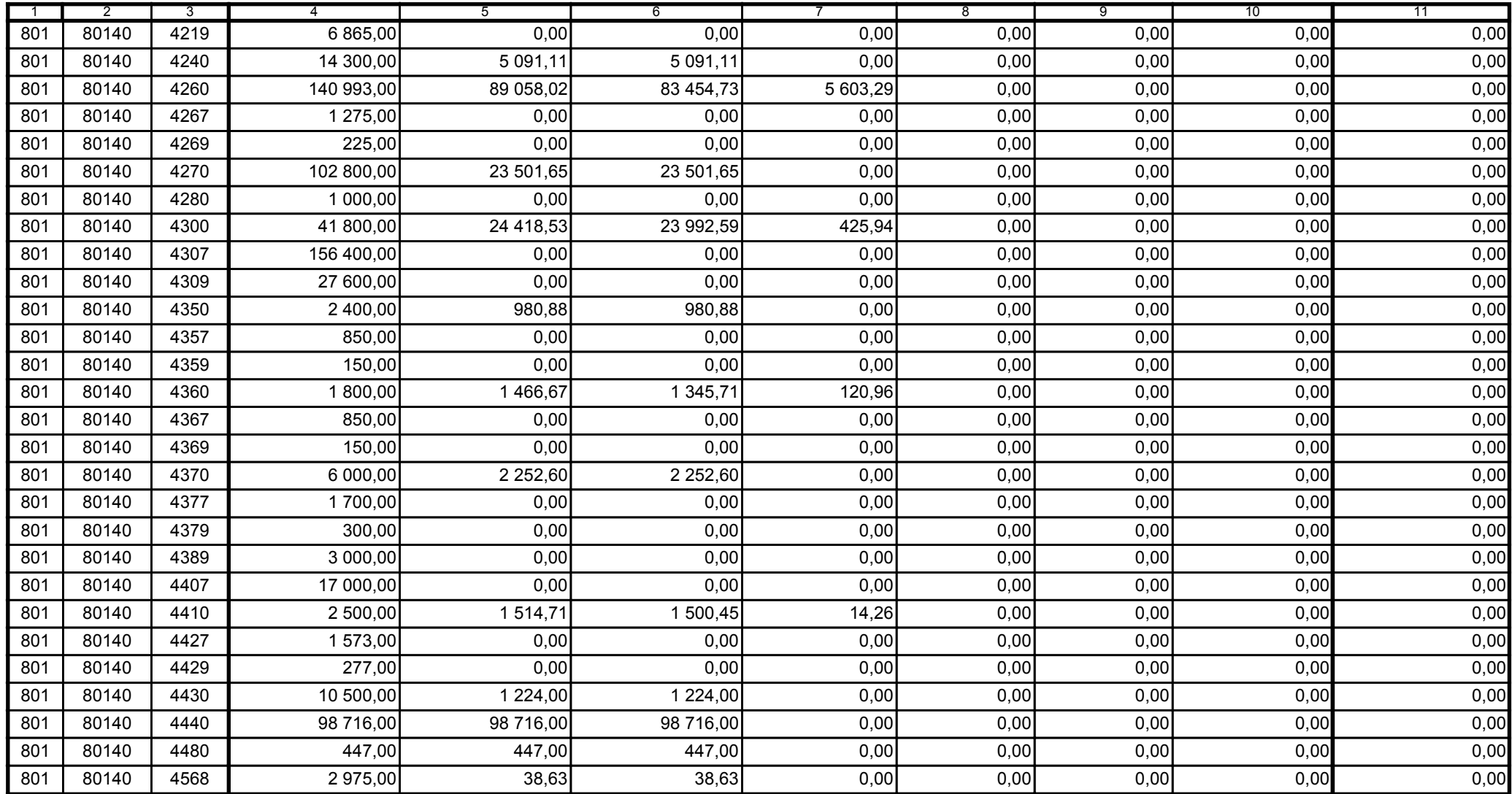

2010-10-26 rok m-c dzień

Kierownik jednostki / Przewodniczący Zarządu

Główny Księgowy / Skarbnik

59-07 801 telefon

A9445AD45CFF9968 Korekta nr 1

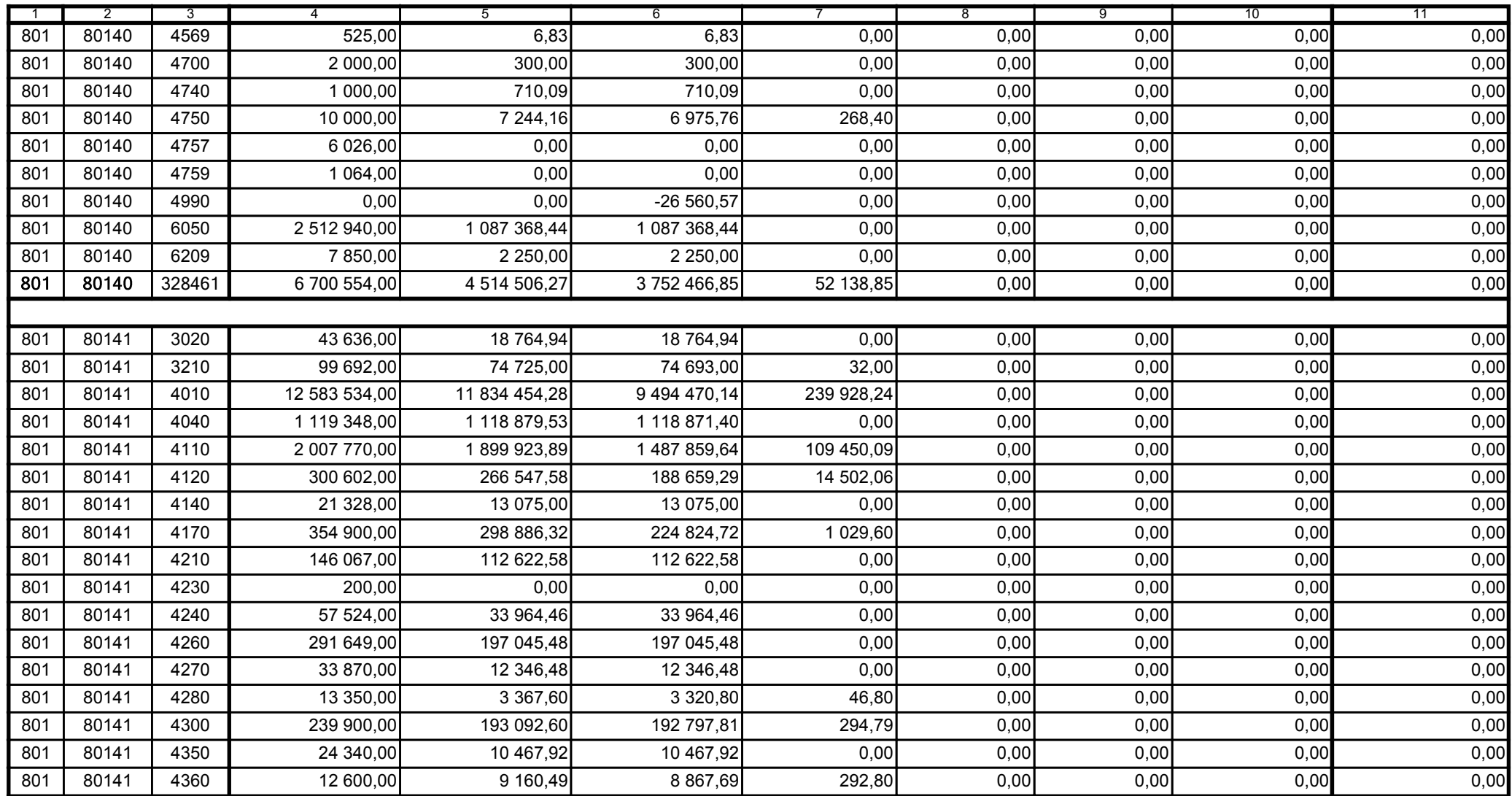

Główny Księgowy / Skarbnik

59-07 801

telefon

2010-10-26

rok m-c dzień

Kierownik jednostki / Przewodniczący Zarządu

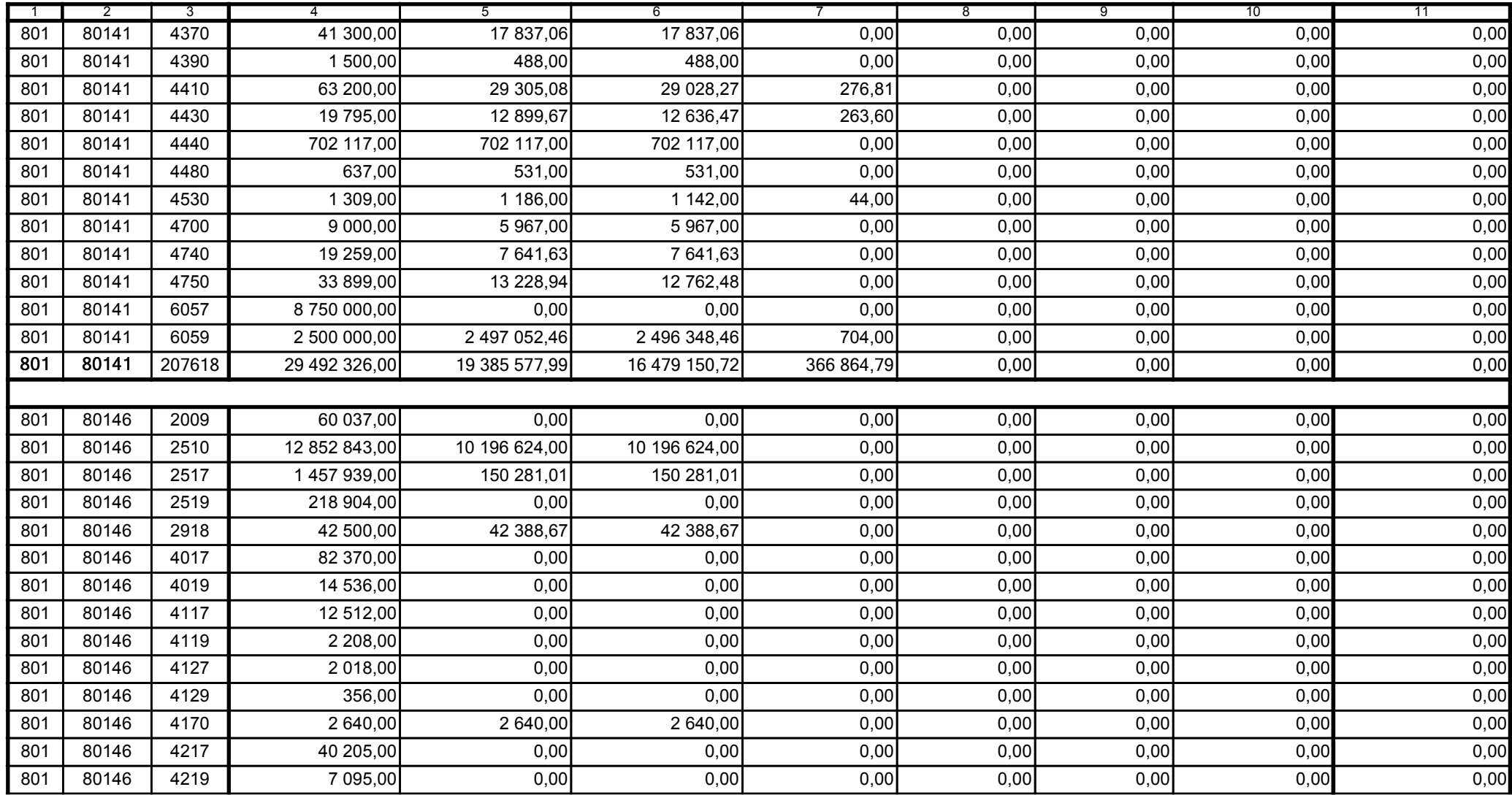

59-07 801

2010-10-26 rok m-c dzień

Kierownik jednostki / Przewodniczący Zarządu

Główny Księgowy / Skarbnik

telefon

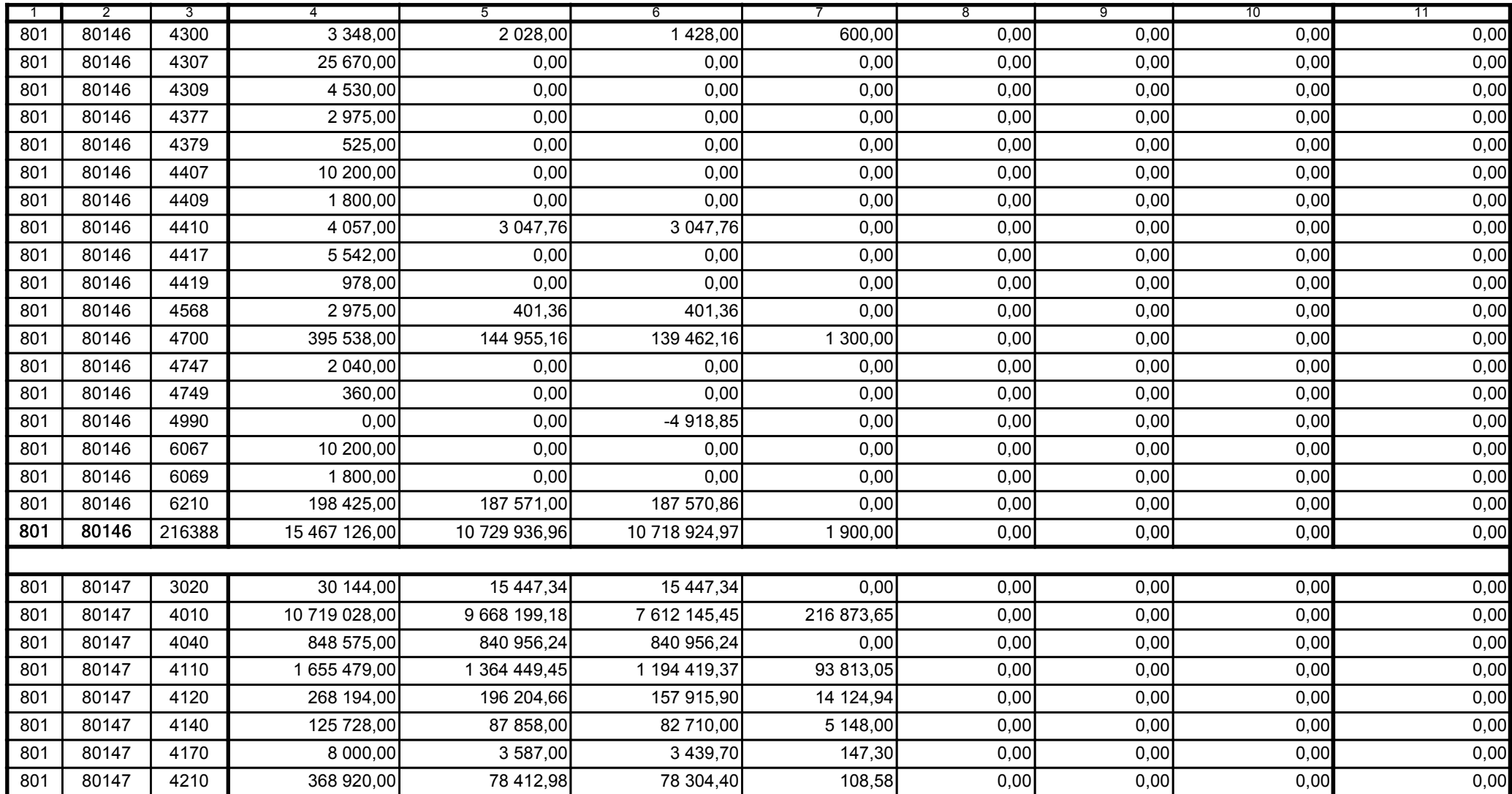

59-07 801

telefon

2010-10-26 rok m-c dzień

Kierownik jednostki / Przewodniczący Zarządu

Główny Księgowy / Skarbnik

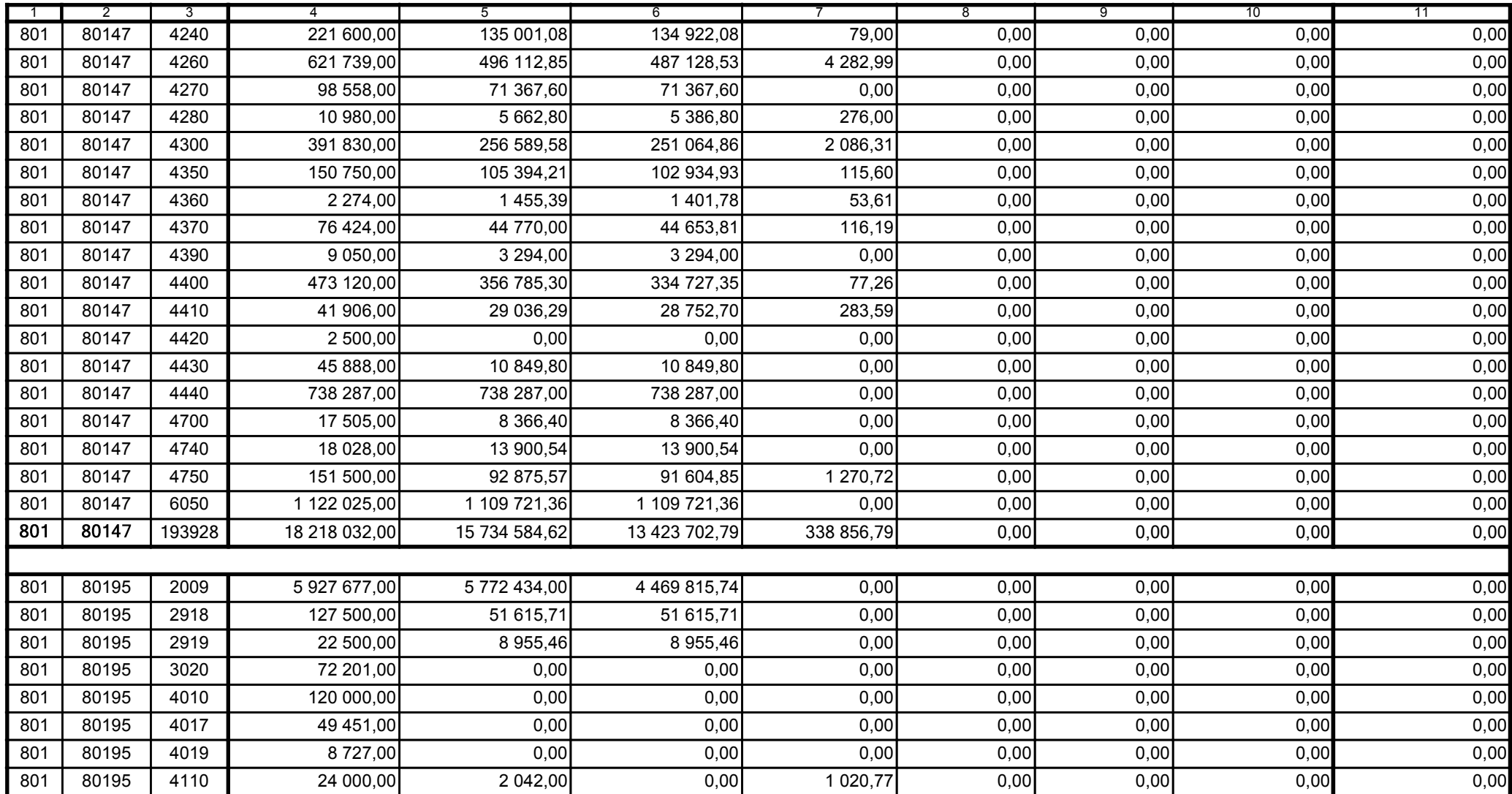

Główny Księgowy / Skarbnik

59-07 801 telefon

2010-10-26 rok m-c dzień

Kierownik jednostki / Przewodniczący Zarządu

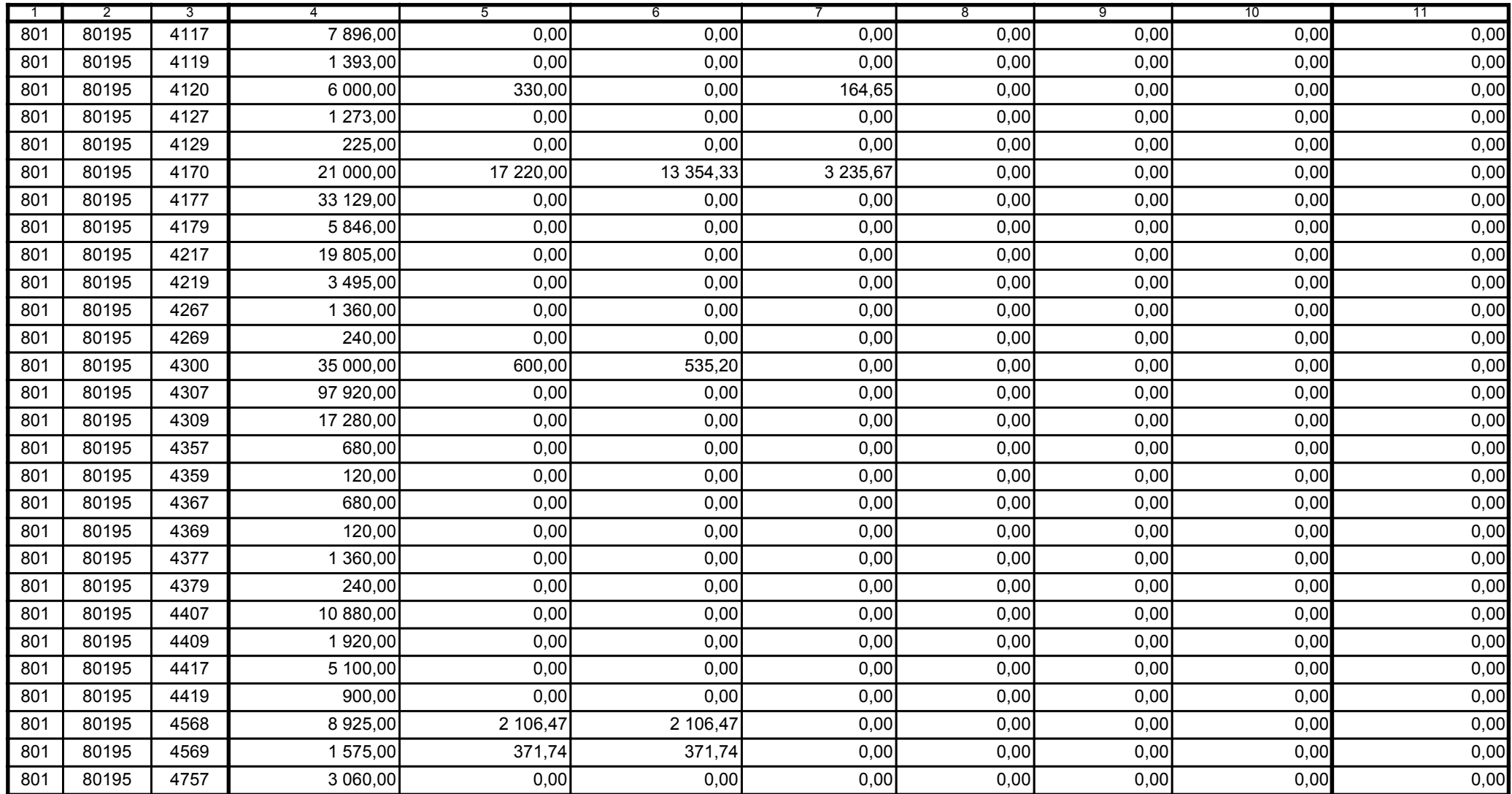

59-07 801

2010-10-26

rok m-c dzień

Kierownik jednostki / Przewodniczący Zarządu

Główny Księgowy / Skarbnik

telefon

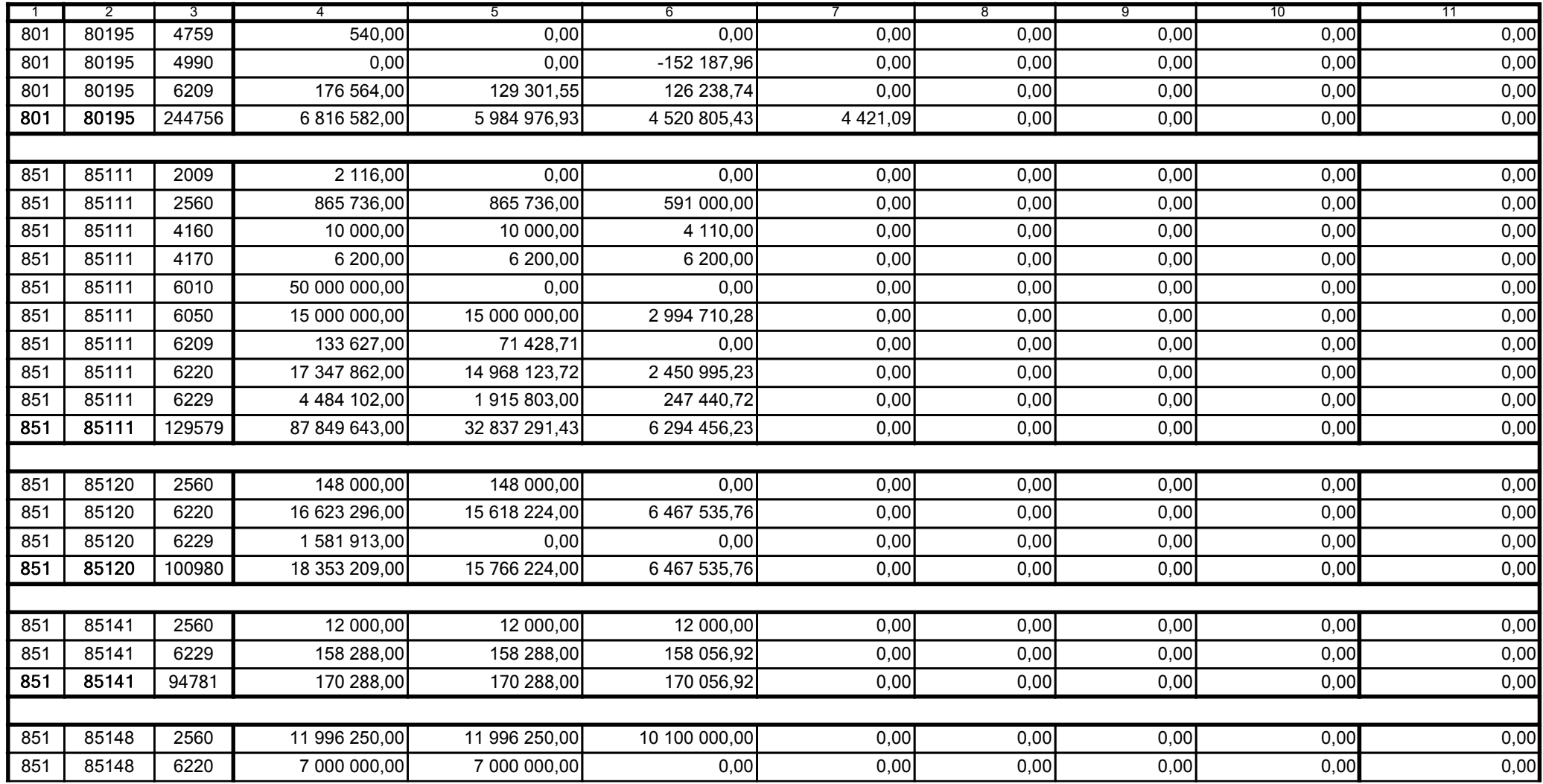

Główny Księgowy / Skarbnik

59-07 801 telefon

2010-10-26 rok m-c dzień

Kierownik jednostki / Przewodniczący Zarządu

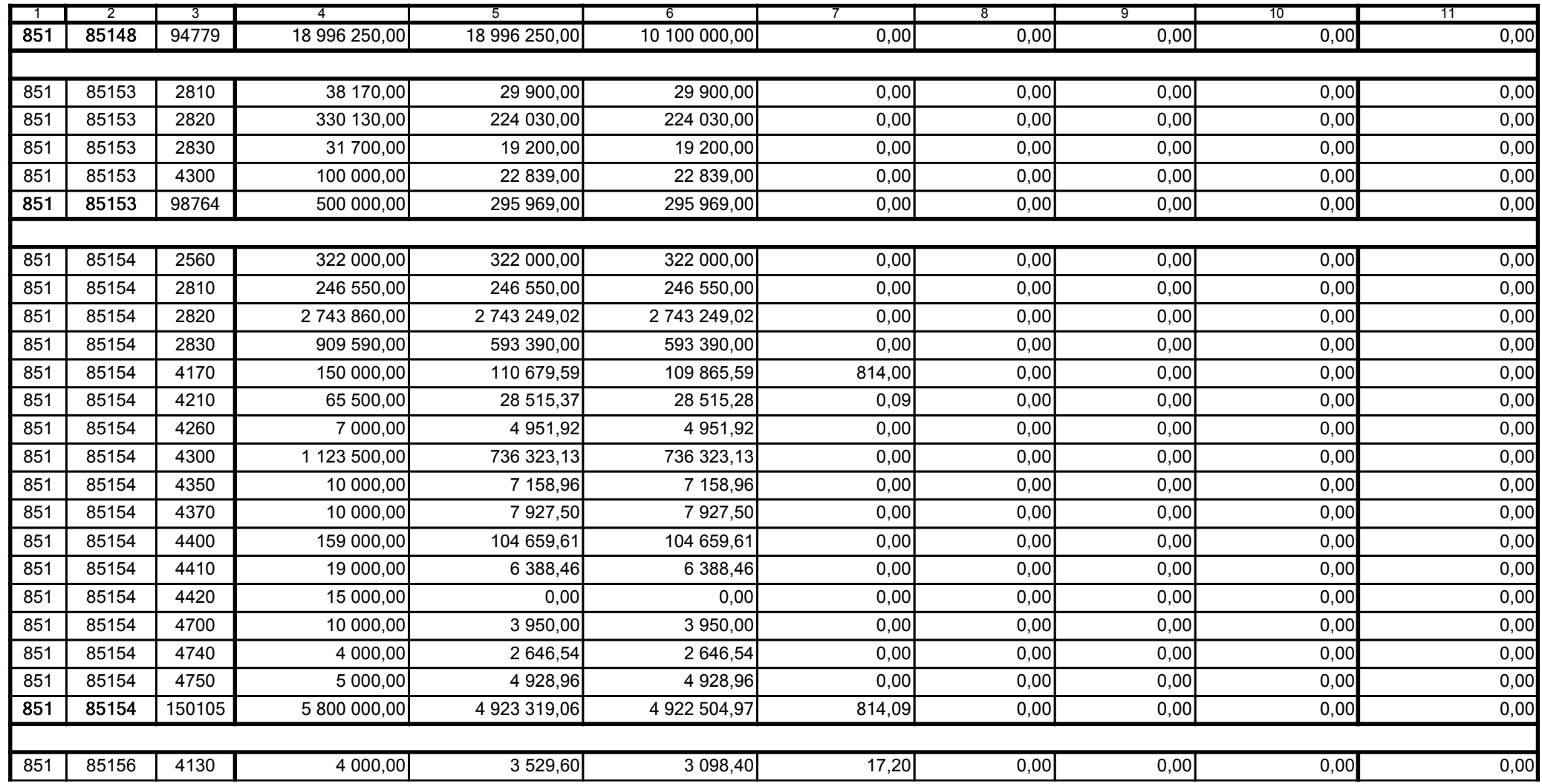

Główny Księgowy / Skarbnik

59-07 801 telefon

2010-10-26 rok m-c dzień

Kierownik jednostki / Przewodniczący Zarządu

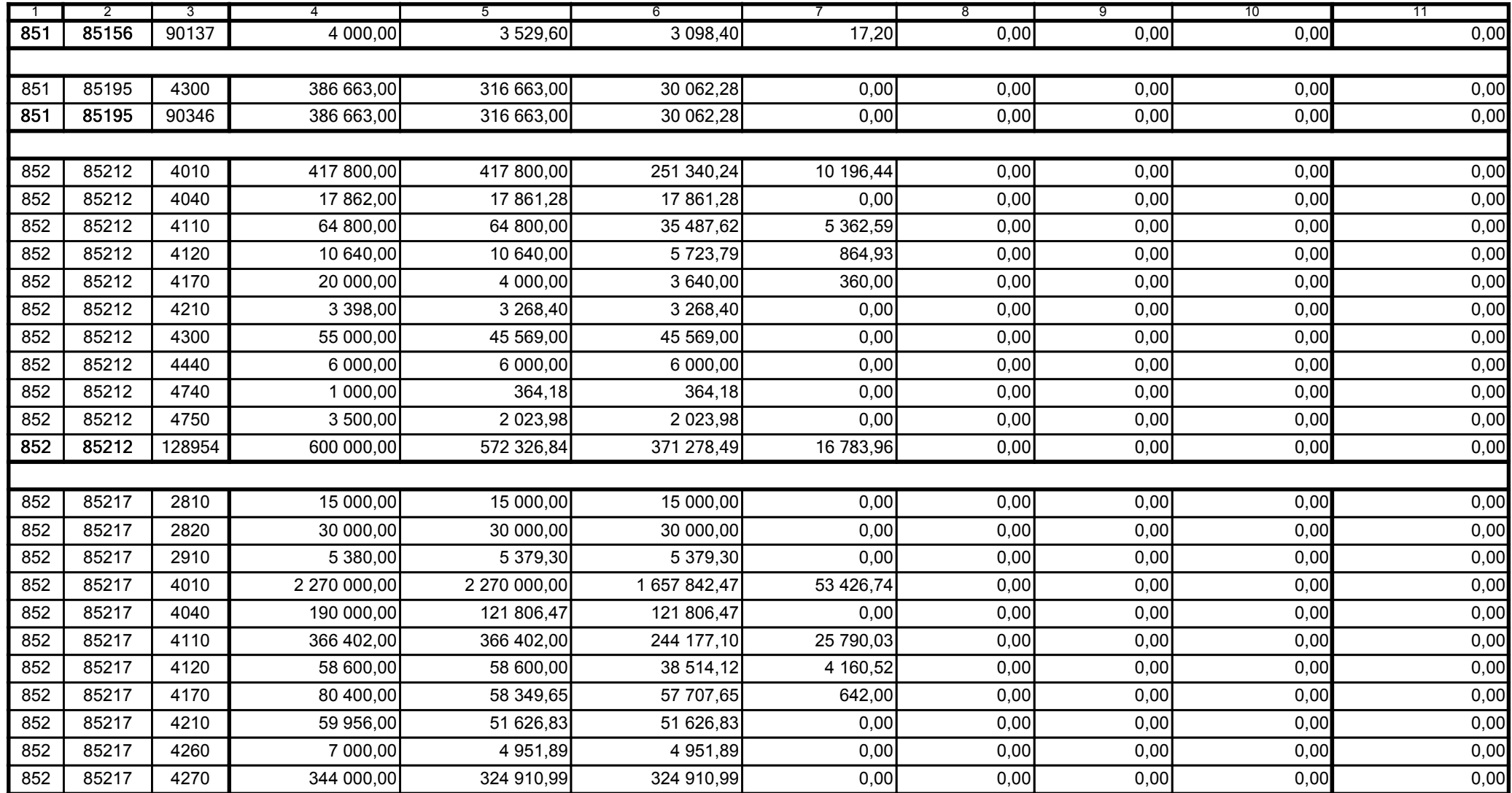

Główny Księgowy / Skarbnik

59-07 801 telefon

2010-10-26 rok m-c dzień

Kierownik jednostki / Przewodniczący Zarządu

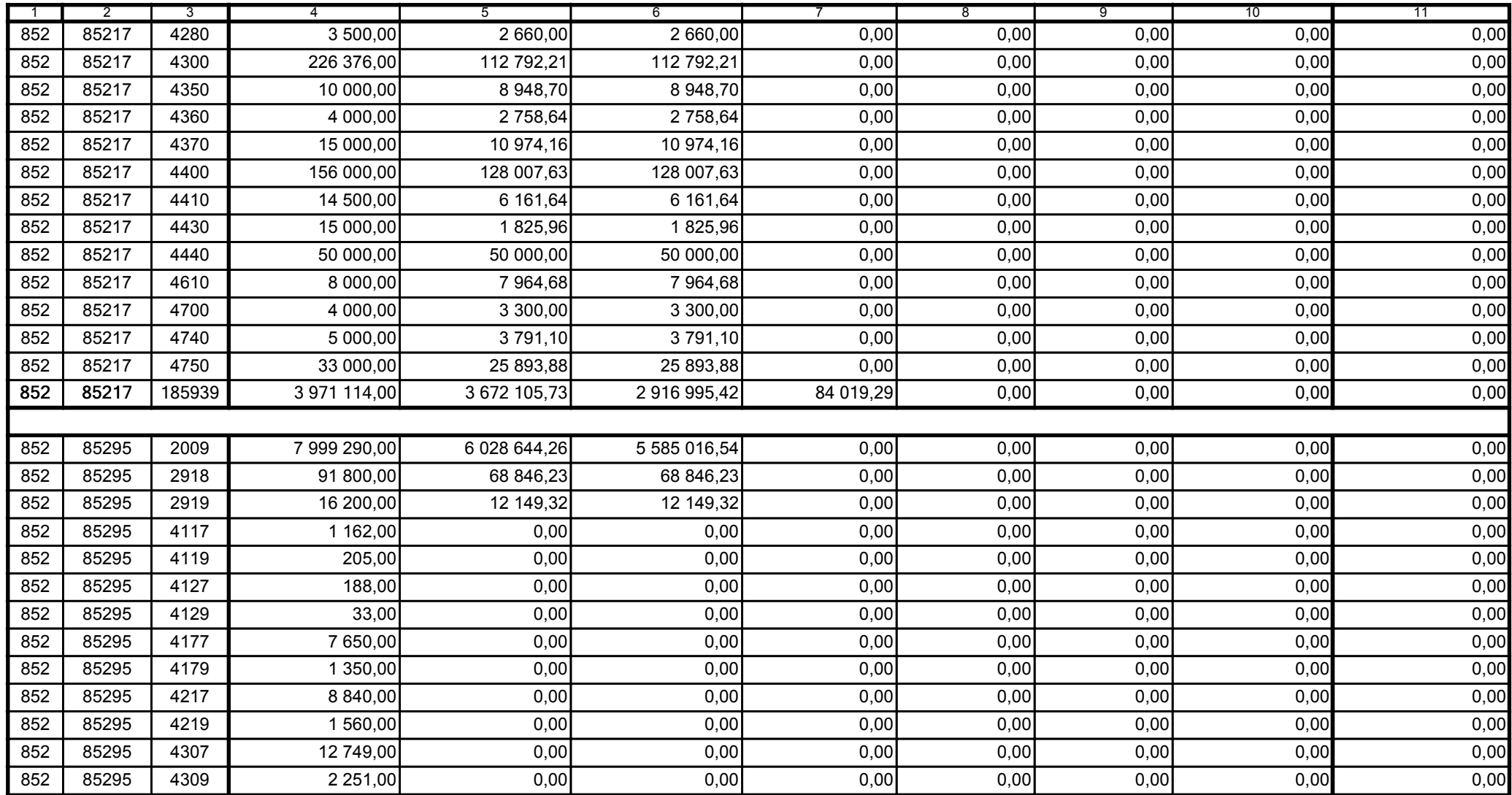

59-07 801

2010-10-26 rok m-c dzień

Kierownik jednostki / Przewodniczący Zarządu

Główny Księgowy / Skarbnik

telefon

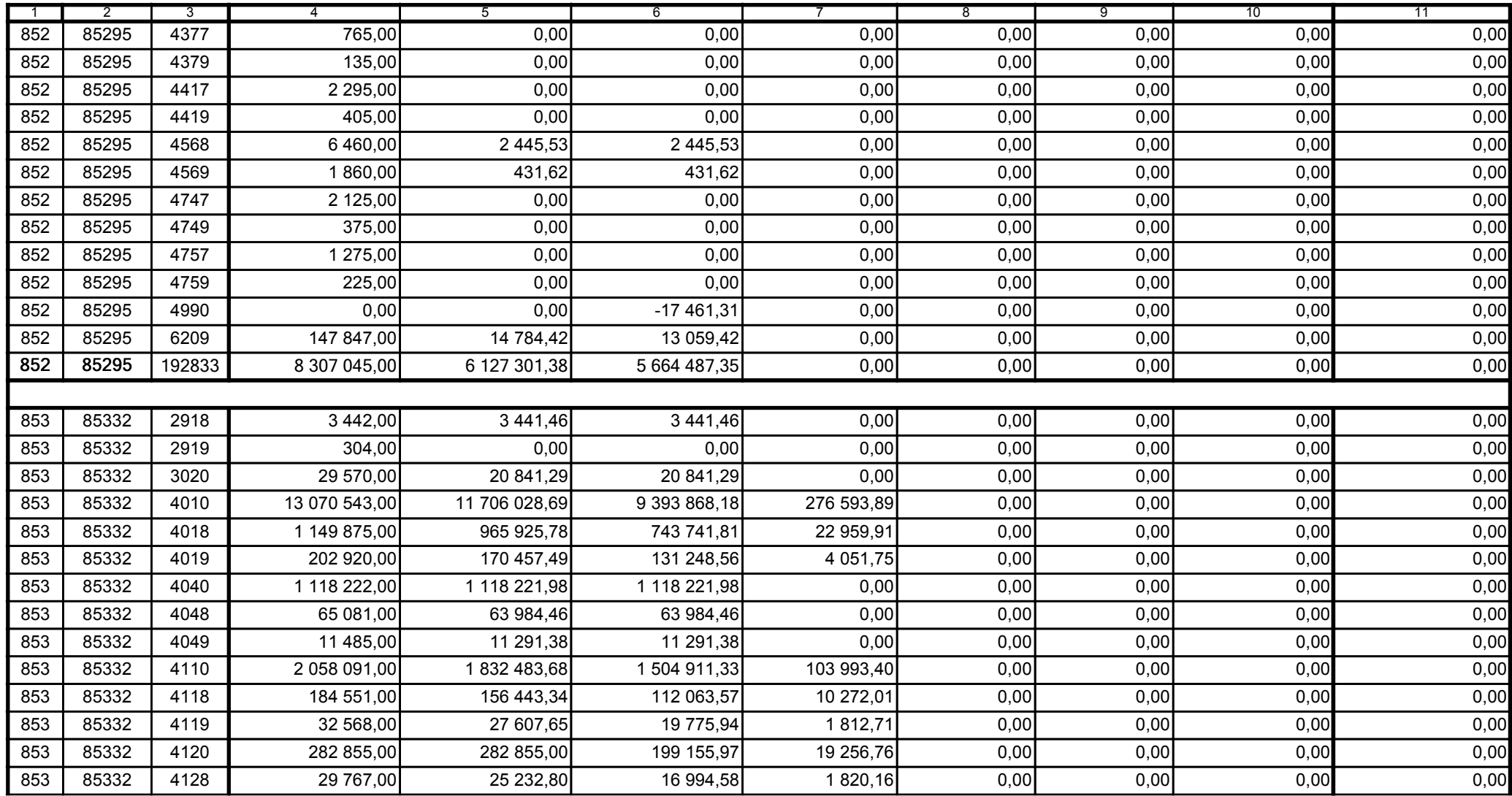

2010-10-26 rok m-c dzień

Kierownik jednostki / Przewodniczący Zarządu

Główny Księgowy / Skarbnik

telefon

59-07 801

A9445AD45CFF9968 Korekta nr 1

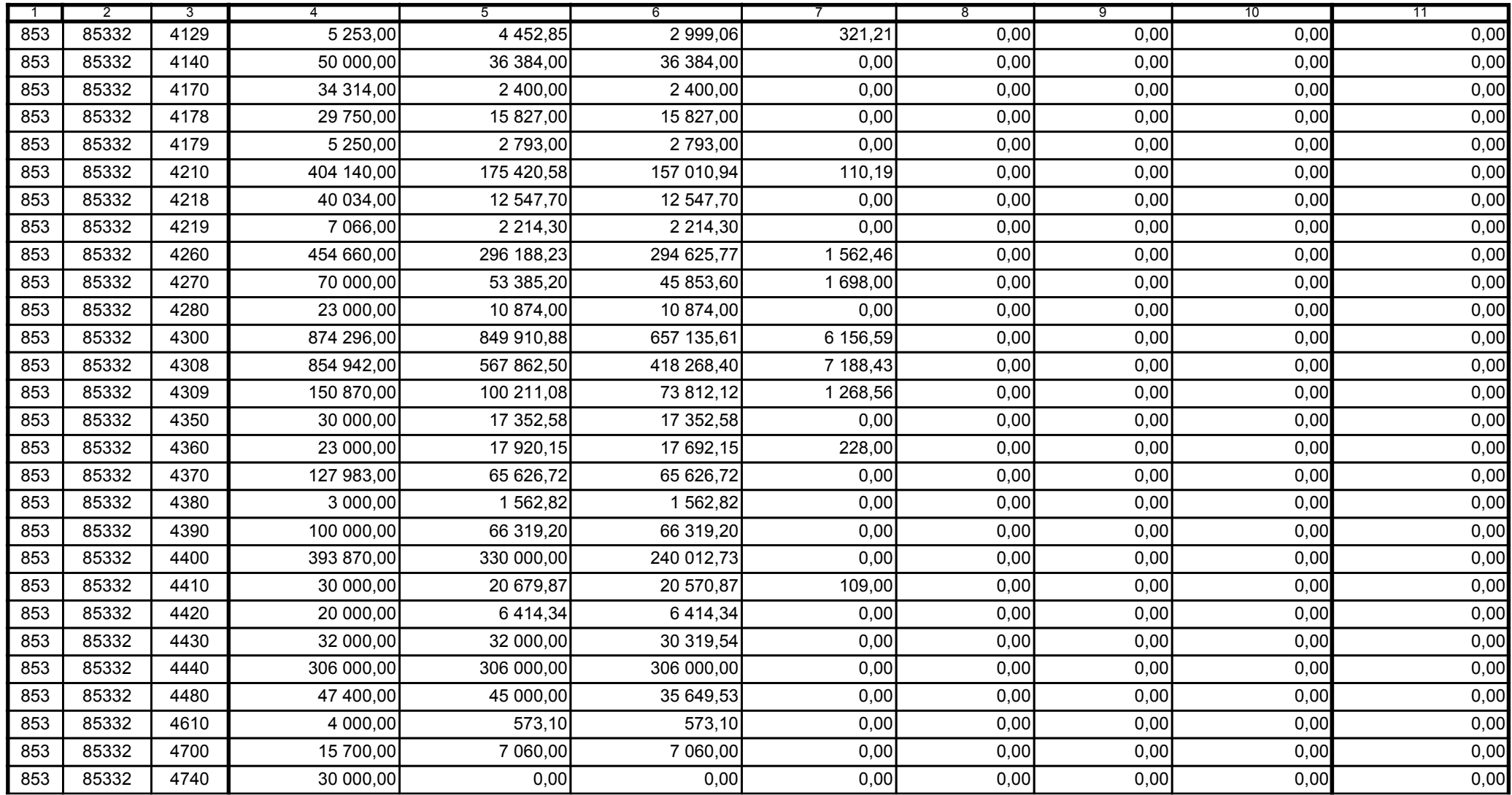

59-07 801

telefon

2010-10-26 rok m-c dzień

Kierownik jednostki / Przewodniczący Zarządu

Główny Księgowy / Skarbnik

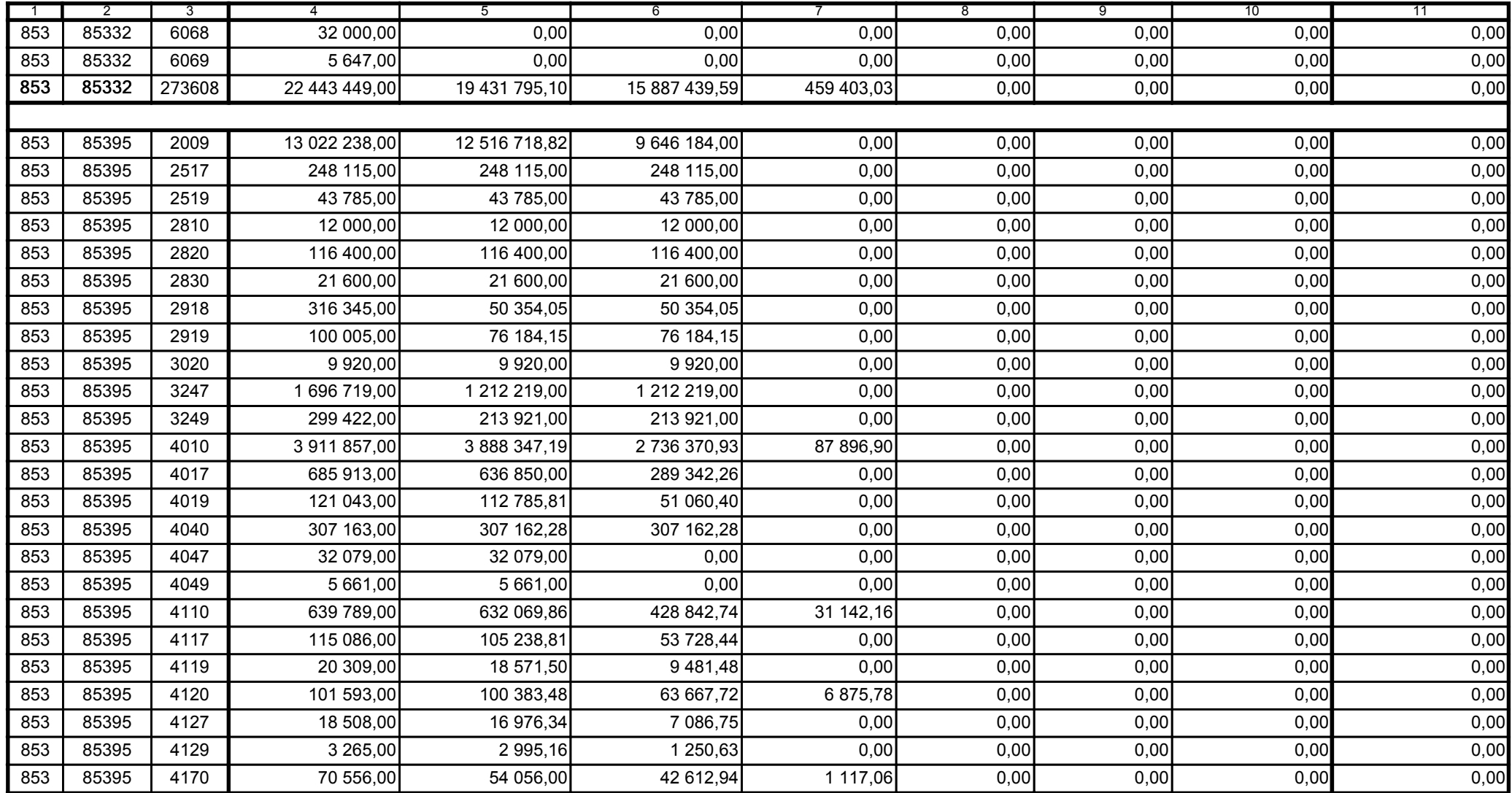

59-07 801

2010-10-26 rok m-c dzień

Kierownik jednostki / Przewodniczący Zarządu

Główny Księgowy / Skarbnik

telefon

A9445AD45CFF9968 Korekta nr 1

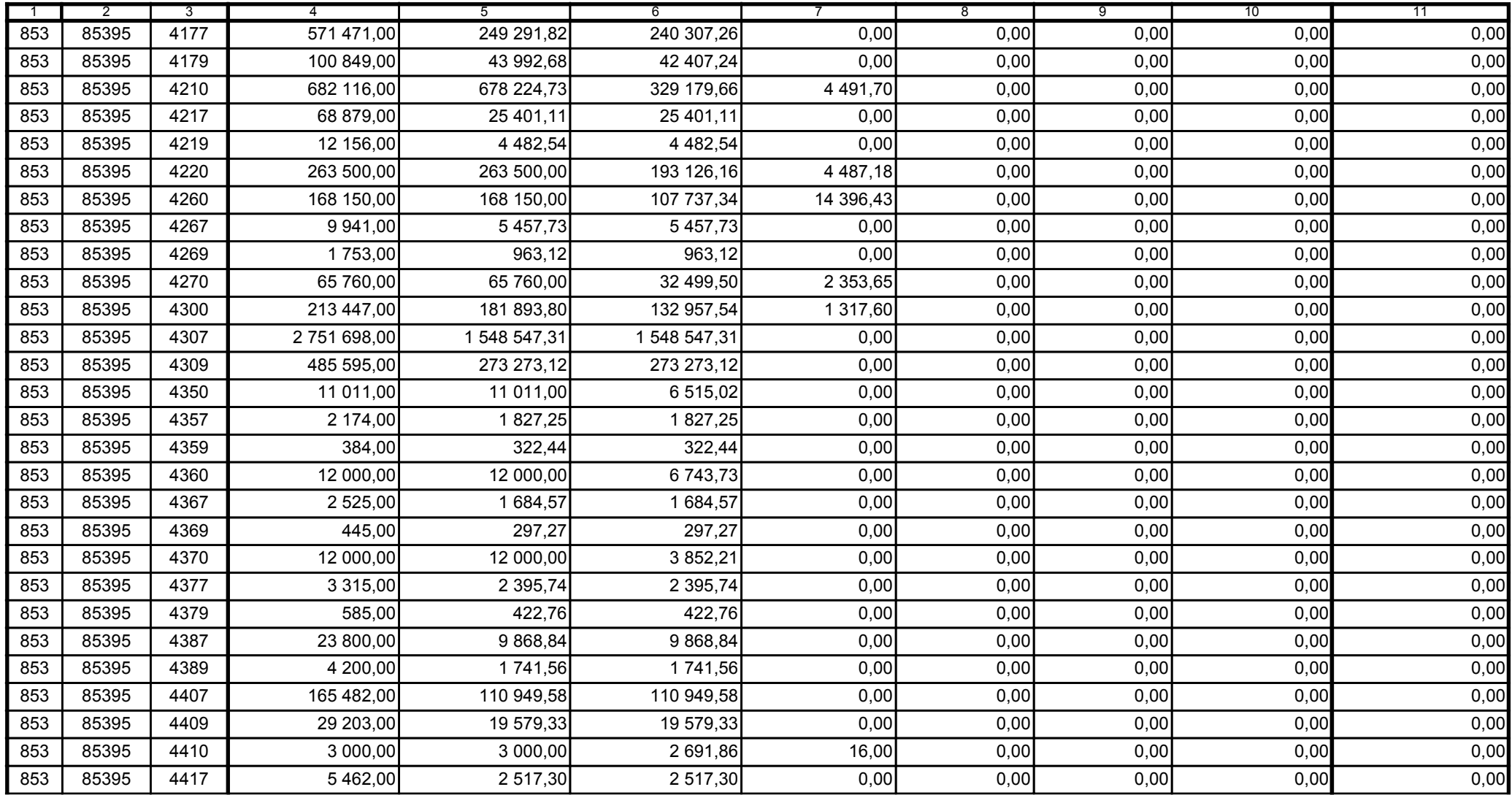

2010-10-26

Kierownik jednostki / Przewodniczący Zarządu

Główny Księgowy / Skarbnik

59-07 801 telefon

rok m-c dzień

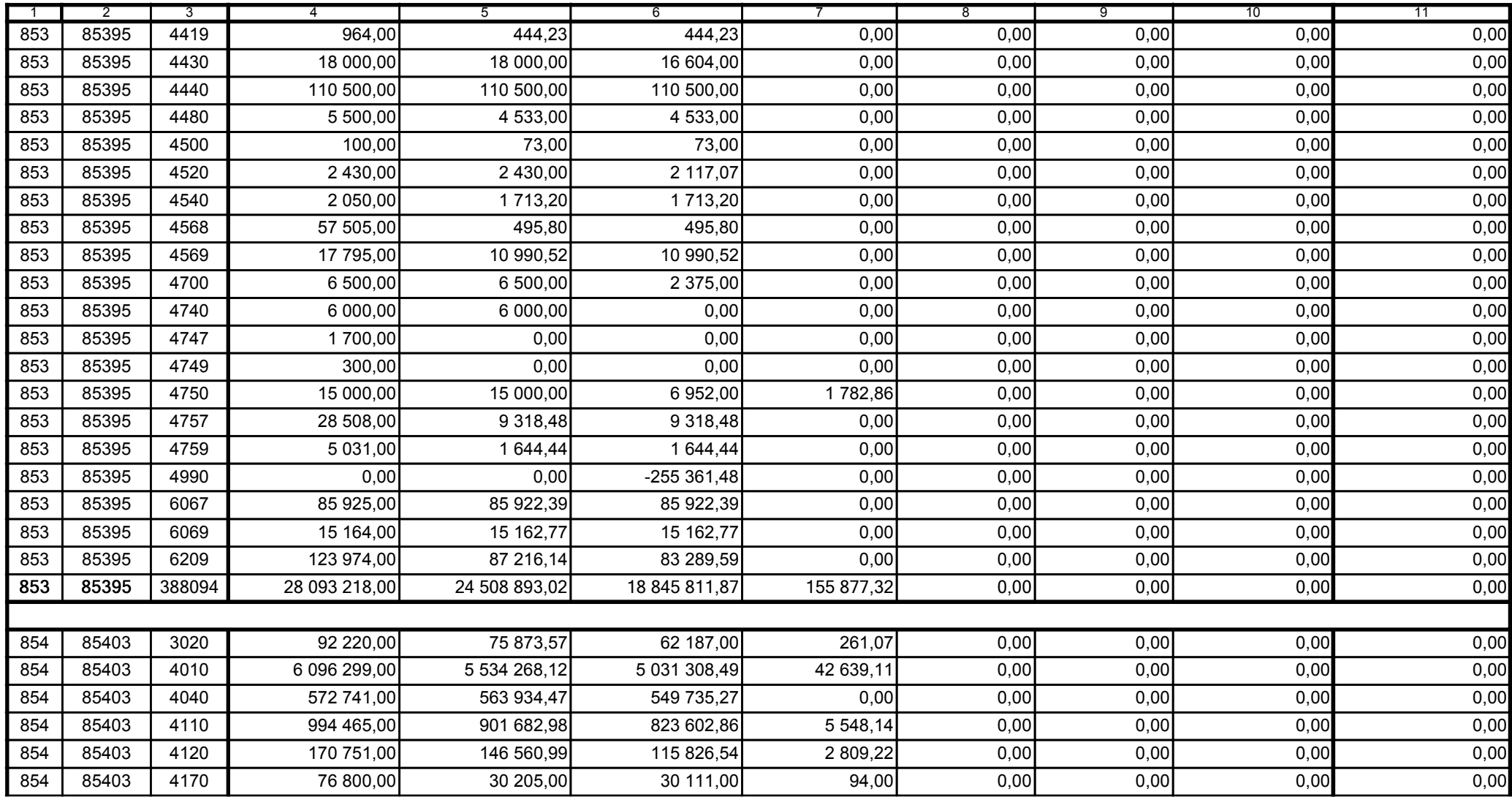

59-07 801

2010-10-26

Kierownik jednostki / Przewodniczący Zarządu

Główny Księgowy / Skarbnik

telefon

rok m-c dzień

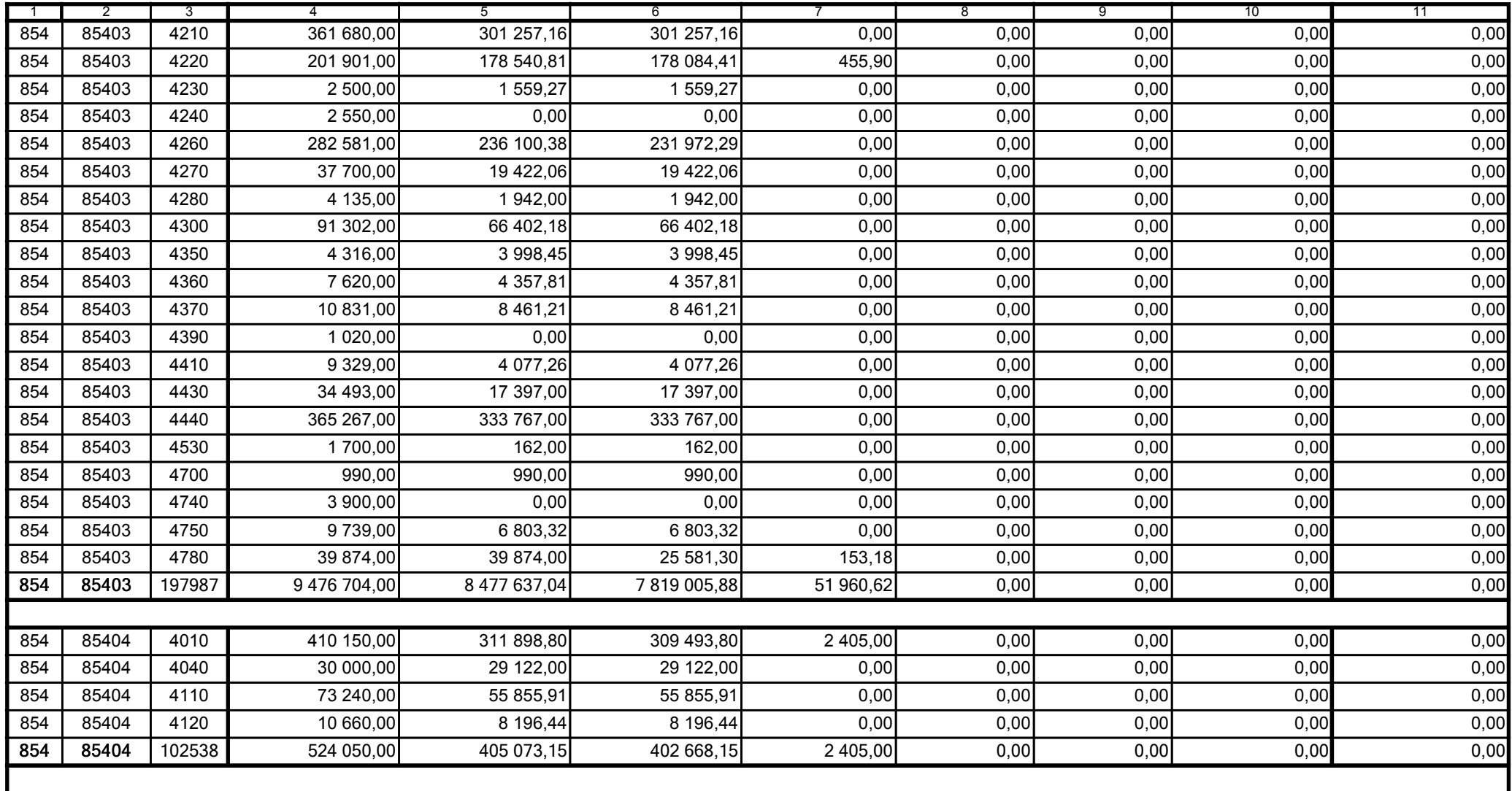

Główny Księgowy / Skarbnik

59-07 801 telefon

2010-10-26 rok m-c dzień

Kierownik jednostki / Przewodniczący Zarządu

![](_page_50_Picture_34.jpeg)

59-07 801

2010-10-26 rok m-c dzień

Kierownik jednostki / Przewodniczący Zarządu

Główny Księgowy / Skarbnik

telefon

![](_page_51_Picture_34.jpeg)

59-07 801

2010-10-26 rok m-c dzień

Kierownik jednostki / Przewodniczący Zarządu

Główny Księgowy / Skarbnik

telefon

A9445AD45CFF9968 Korekta nr 1

![](_page_52_Picture_34.jpeg)

Główny Księgowy / Skarbnik

59-07 801 telefon

2010-10-26 rok m-c dzień

Kierownik jednostki / Przewodniczący Zarządu

![](_page_53_Picture_37.jpeg)

2010-10-26 rok m-c dzień

Kierownik jednostki / Przewodniczący Zarządu

Główny Księgowy / Skarbnik

59-07 801

telefon

![](_page_54_Picture_34.jpeg)

Główny Księgowy / Skarbnik

59-07 801 telefon

2010-10-26 rok m-c dzień

Kierownik jednostki / Przewodniczący Zarządu

![](_page_55_Picture_35.jpeg)

2010-10-26

Kierownik jednostki / Przewodniczący Zarządu

Główny Księgowy / Skarbnik

59-07 801 telefon

rok m-c dzień

![](_page_56_Picture_35.jpeg)

59-07 801

2010-10-26

Główny Księgowy / Skarbnik

telefon

rok m-c dzień

Kierownik jednostki / Przewodniczący Zarządu

![](_page_57_Picture_35.jpeg)

![](_page_57_Picture_36.jpeg)

59-07 801

2010-10-26 rok m-c dzień

Kierownik jednostki / Przewodniczący Zarządu

Główny Księgowy / Skarbnik

telefon

A9445AD45CFF9968 Korekta nr 1

![](_page_58_Picture_34.jpeg)

59-07 801

2010-10-26

Główny Księgowy / Skarbnik

telefon

rok m-c dzień

Kierownik jednostki / Przewodniczący Zarządu

![](_page_59_Picture_34.jpeg)

59-07 801

2010-10-26

Główny Księgowy / Skarbnik

telefon

rok m-c dzień

Kierownik jednostki / Przewodniczący Zarządu

Strona:

60

A9445AD45CFF9968 Korekta nr 1